dReal & dReach THE DELTA DECISION TOOLS

**[Soonho](http://www.cs.cmu.edu/~soonhok) Kong** / **[Sicun](http://www.cs.cmu.edu/~sicung) Gao** / **[Edmund](http://www.cs.cmu.edu/~emc) Clarke**

2013/11/22, CMACS/AVACS Workshop

**[http://dreal.cs.cmu.edu](http://dreal.cs.cmu.edu/)**

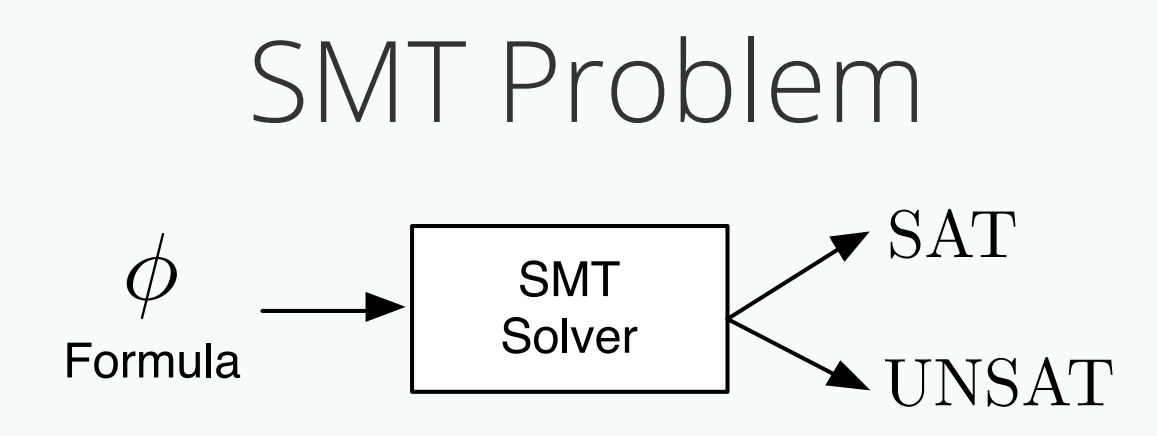

- Complexity results of **non-linear** arithmetic over the **reals**
	- **Decidable** if  $\phi$  only contains **polynomials** [Tarski51]  $\blacksquare$
	- **Undecidable** if  $\phi$  contains trigonometric functions
- **Real-world problems** contain **complex nonlinear functions** (sin, exp, ODEs)

#### Decision Problem

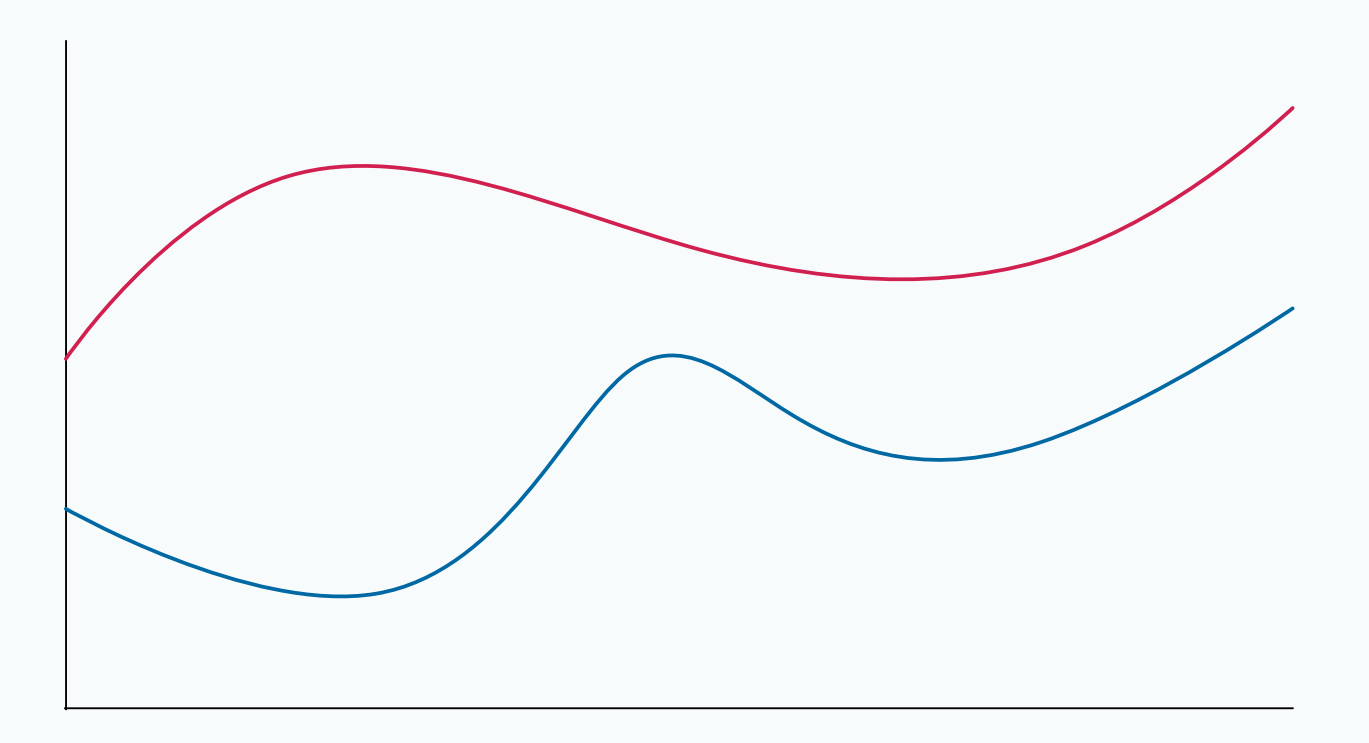

**Standard Form**  $m \quad k$  $\phi := \exists^{\mathbf{I}} \mathbf{x} \bigwedge \bigvee f_{ij}(\mathbf{x}) = 0$  $i=1$   $j=1$ 

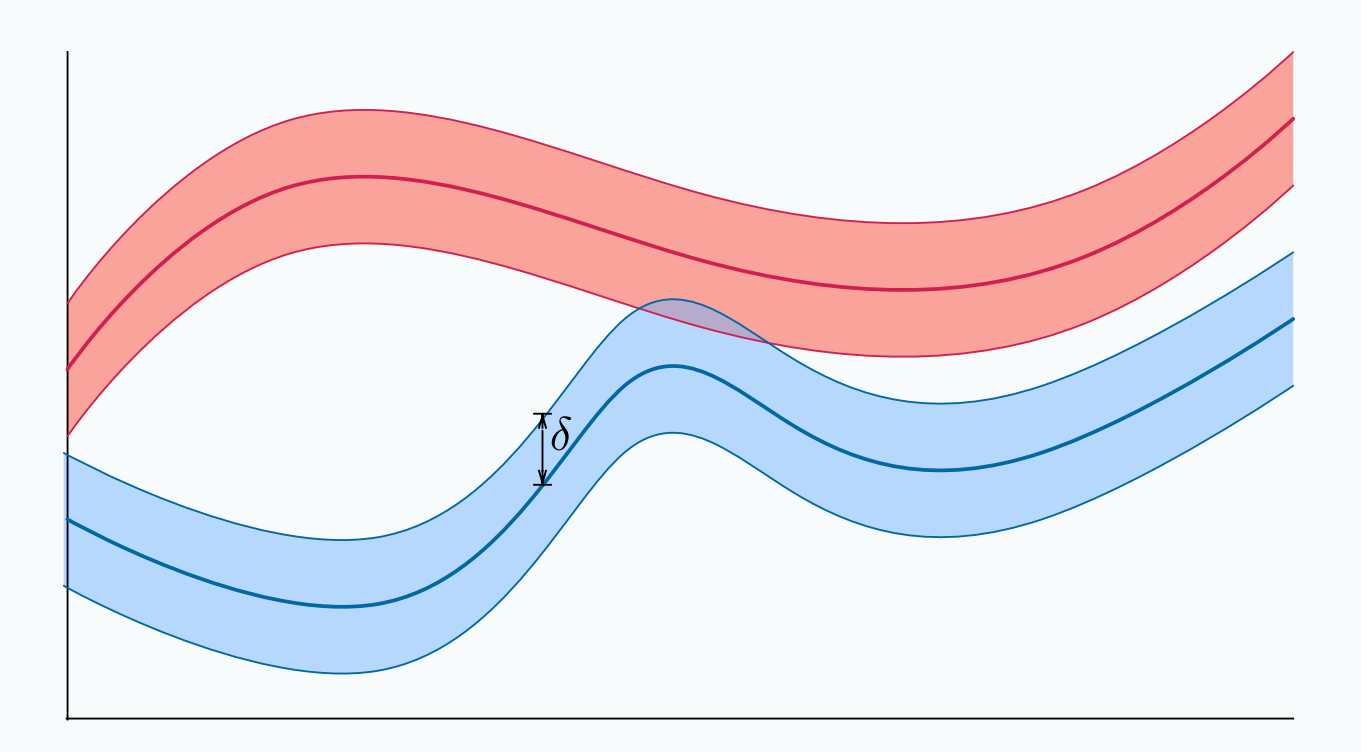

 $\delta$ -Weakening of  $\phi$ 

$$
\phi^{\delta} := \exists^{\mathbf{I}} \mathbf{x} \bigwedge_{i=1}^{m} \bigvee_{j=1}^{k} |f_{ij}(\mathbf{x})| \leq \delta
$$

#### -decision Problem

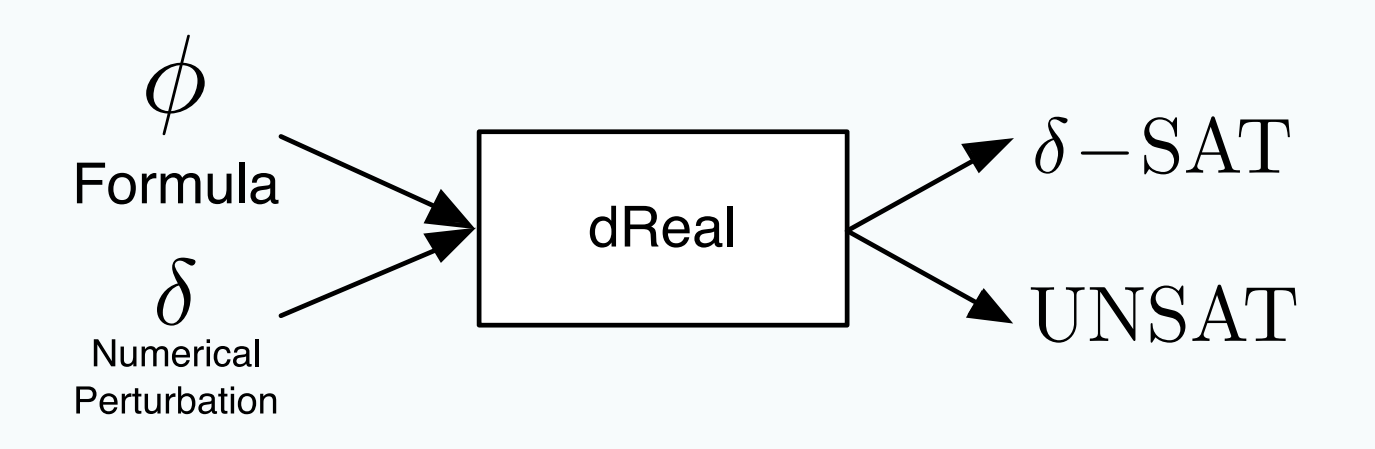

- **UNSAT:**  $\phi^{\delta}$  is unsatisfiable
- $\delta$ -SAT:  $\phi^\delta$  is satisfiable
- **Decidable** [LICS'12, IJCAR'12]
	- **NP-complete:**  $F = \{+, \times, \exp, \sin, ...\}$  $\blacksquare$
	- **PSPACE-complete:**  $F = \{ODEs \text{ with } P\text{-compatible rhs}\}$

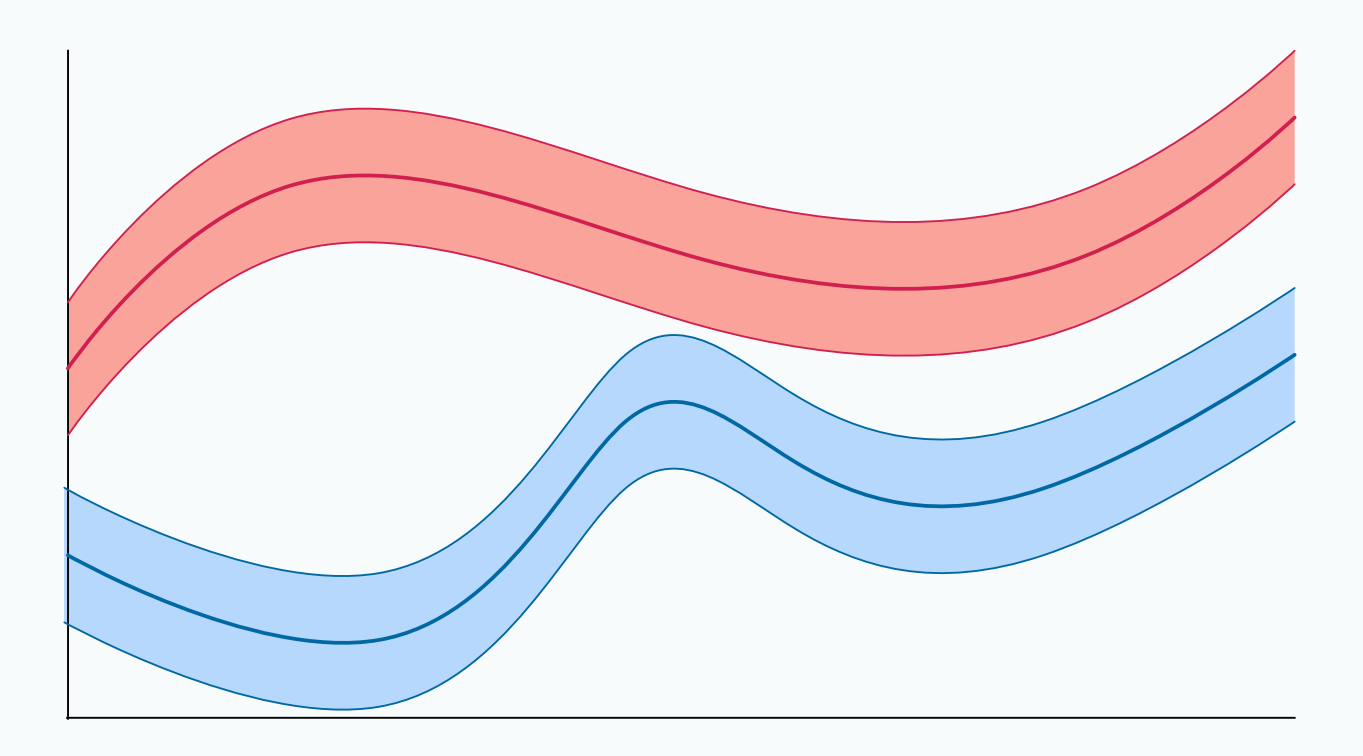

 $\phi^{\delta}: UNSAT \implies \phi: UNSAT$ 

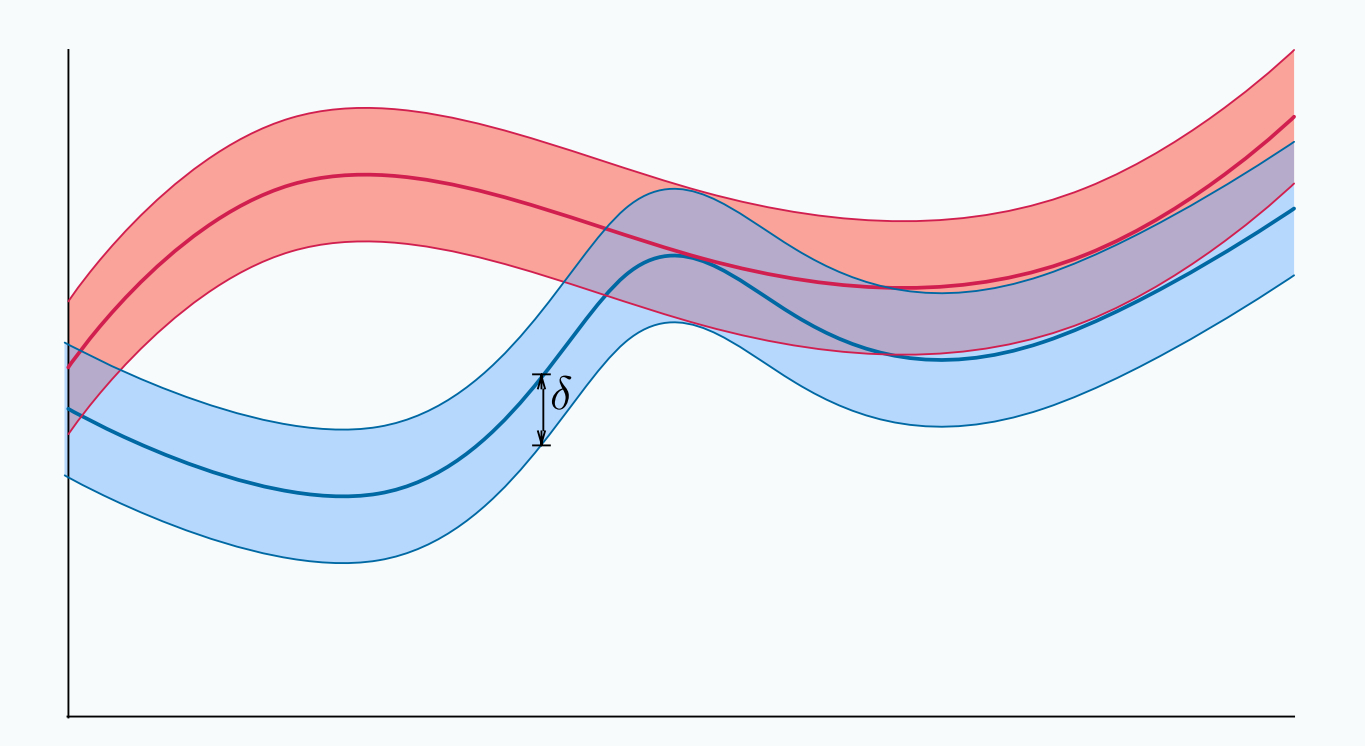

#### $\phi^{\delta}$ : SAT  $\implies$   $\phi$ : SAT  $\lor$   $\phi$ : UNSAT

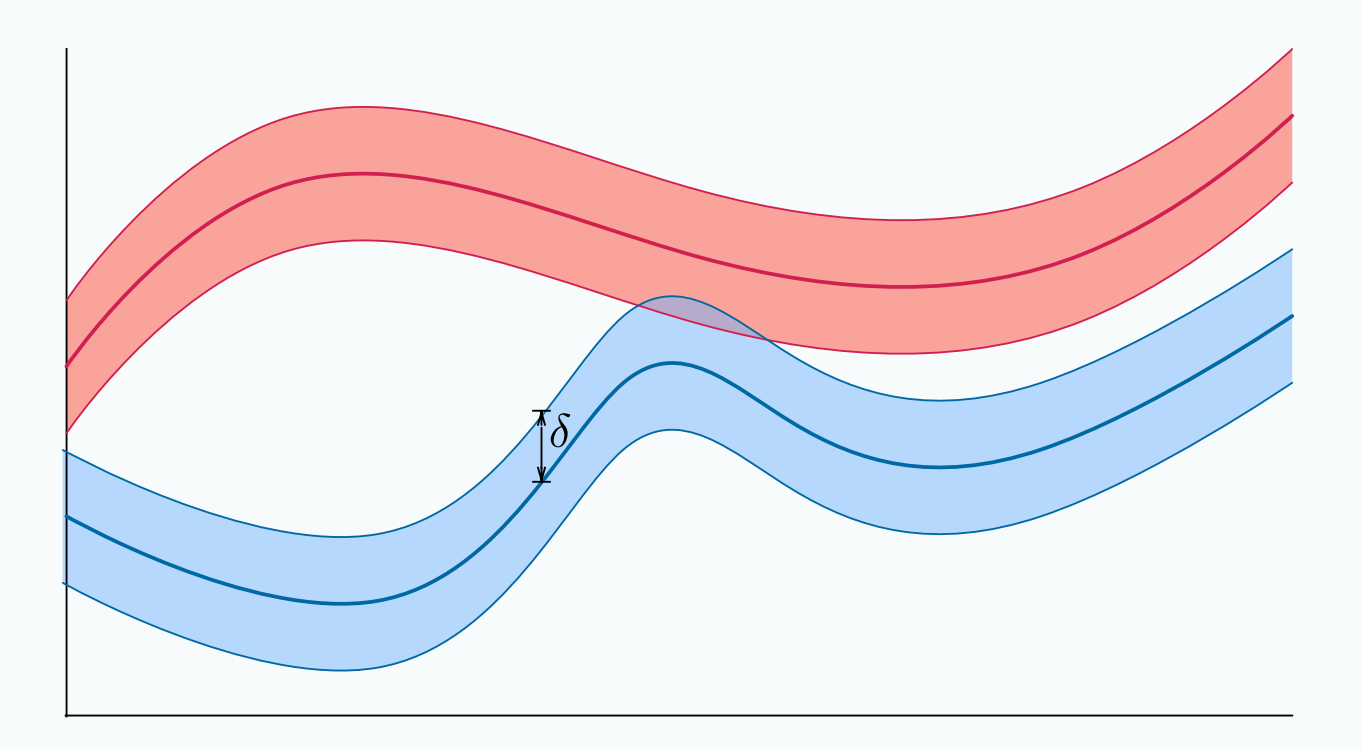

 $\phi^{\delta}$ : SAT  $\implies$   $\phi$ : SAT  $\lor$   $\phi$ : UNSAT

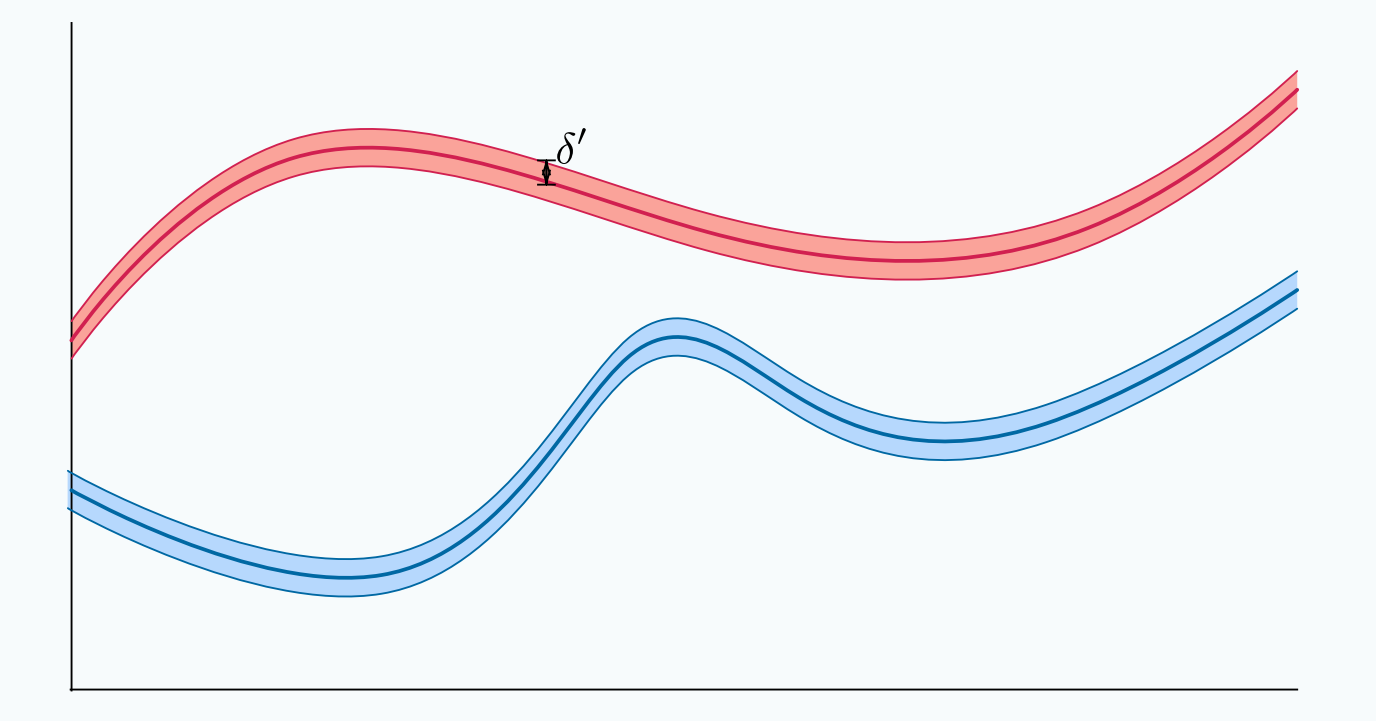

May find a smaller  $\delta' < \delta$  such that  $\phi^{\delta'}: UNSAT \implies \phi: UNSAT$ 

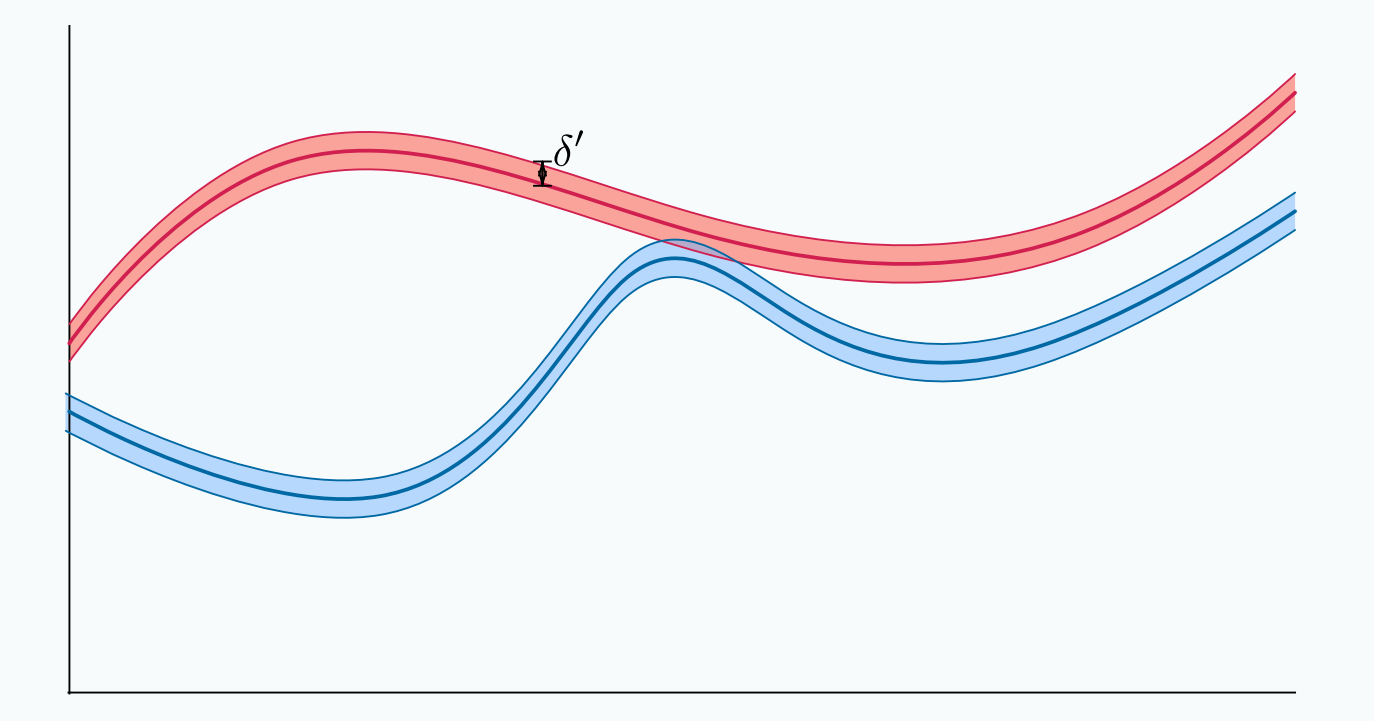

#### $\boldsymbol{\phi}^{\delta'}: SAT$  with a **reasonably small**  $\delta'$

may indicate a **robustness** problem of the system in verification. "Small perturbation on the system may **violate** safety properties"

#### **dReal**

- **-complete** SMT solver n
- Can handle various **nonlinear real functions** such as

sin, cos, tan, arcsin, arccos, arctan, log, exp, . . .

- Can handle **ODEs** (Ordinary Differential Equations)
- **Open-source**: **[http://dreal.cs.cmu.edu](http://dreal.cs.cmu.edu/)**

# Design of **dReal**

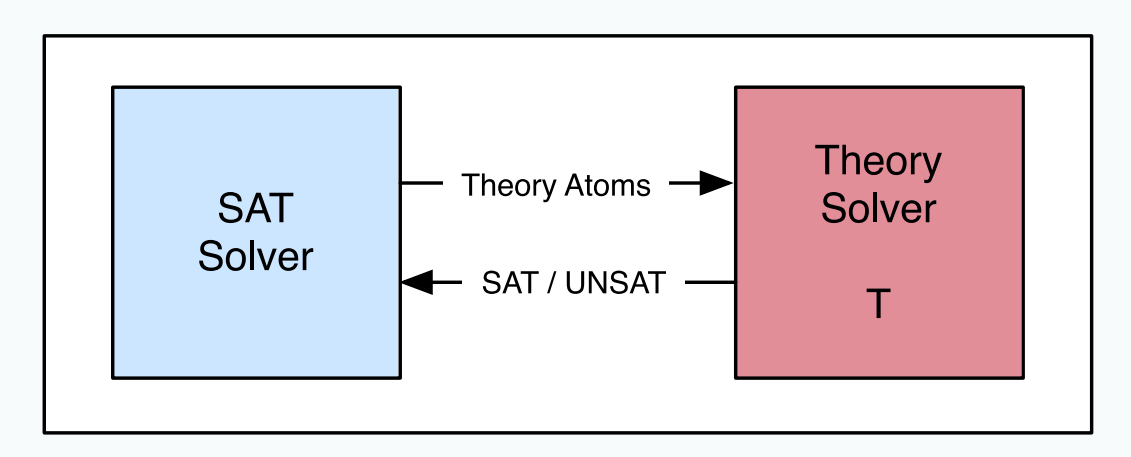

General **DPLL**(T) Framework

- SAT Solver: provide Boolean abstraction
- Theory Solver  $T$ : check  $T$ -satisfiability of assignment.

# Design of **dReal**

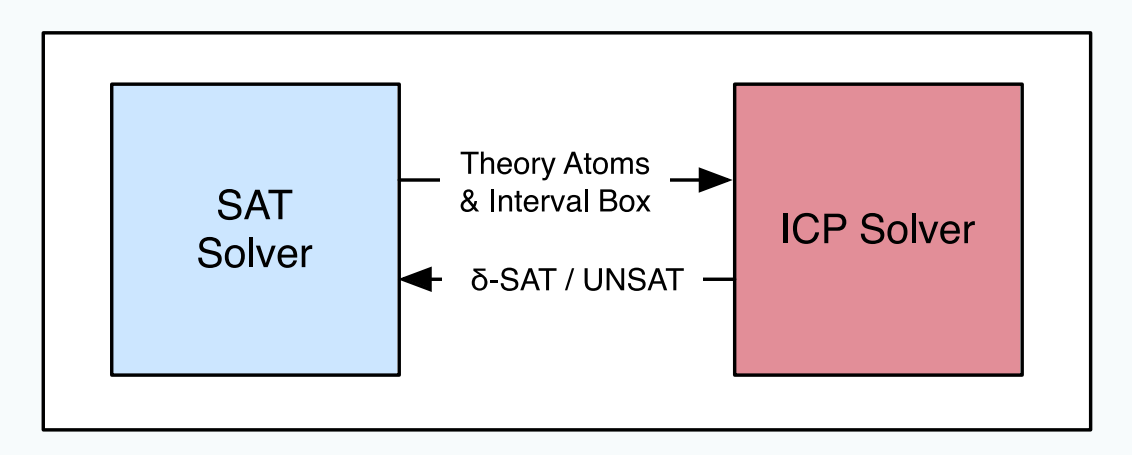

**DPLL***(ICP)* Framework

- **ICP** (Interval Constraint Propagation) solver
- Uses "**Branch & Prune**" algorithm

#### ICP: Pruning  $\exists x, y \in [0.5, 1.0] : y = \sin(x) \land y = \tan(x)$

Graph for  $sin(x)$ , arctan(x)

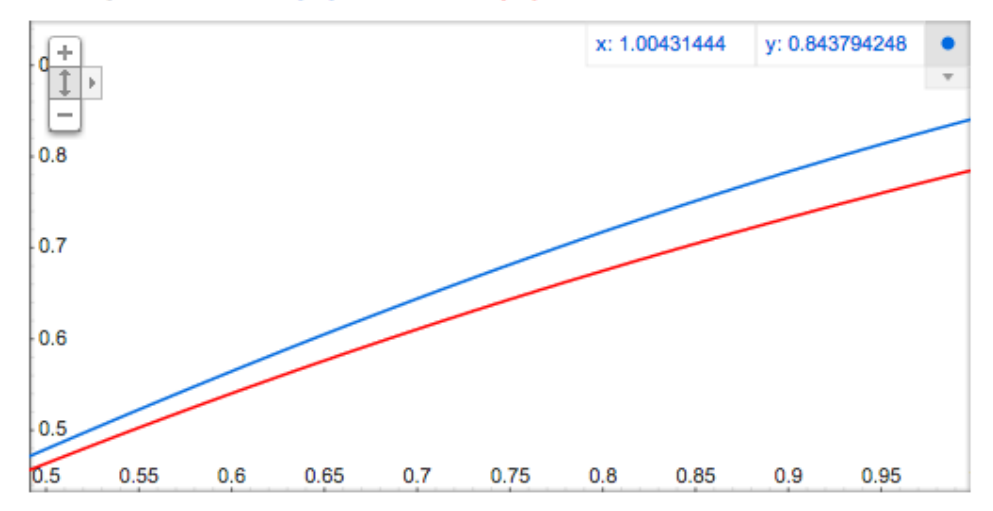

ANSWER: **UNSAT**

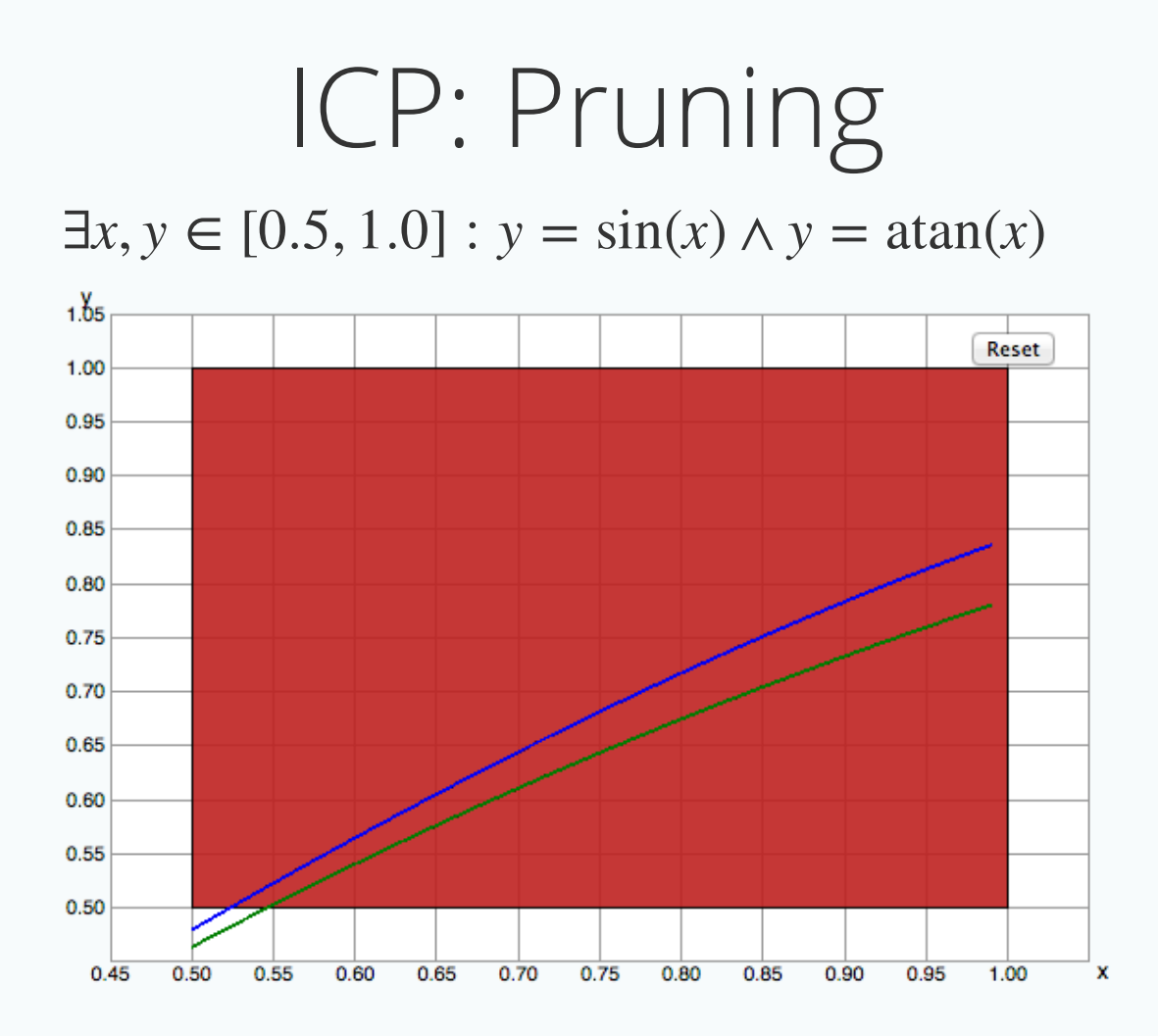

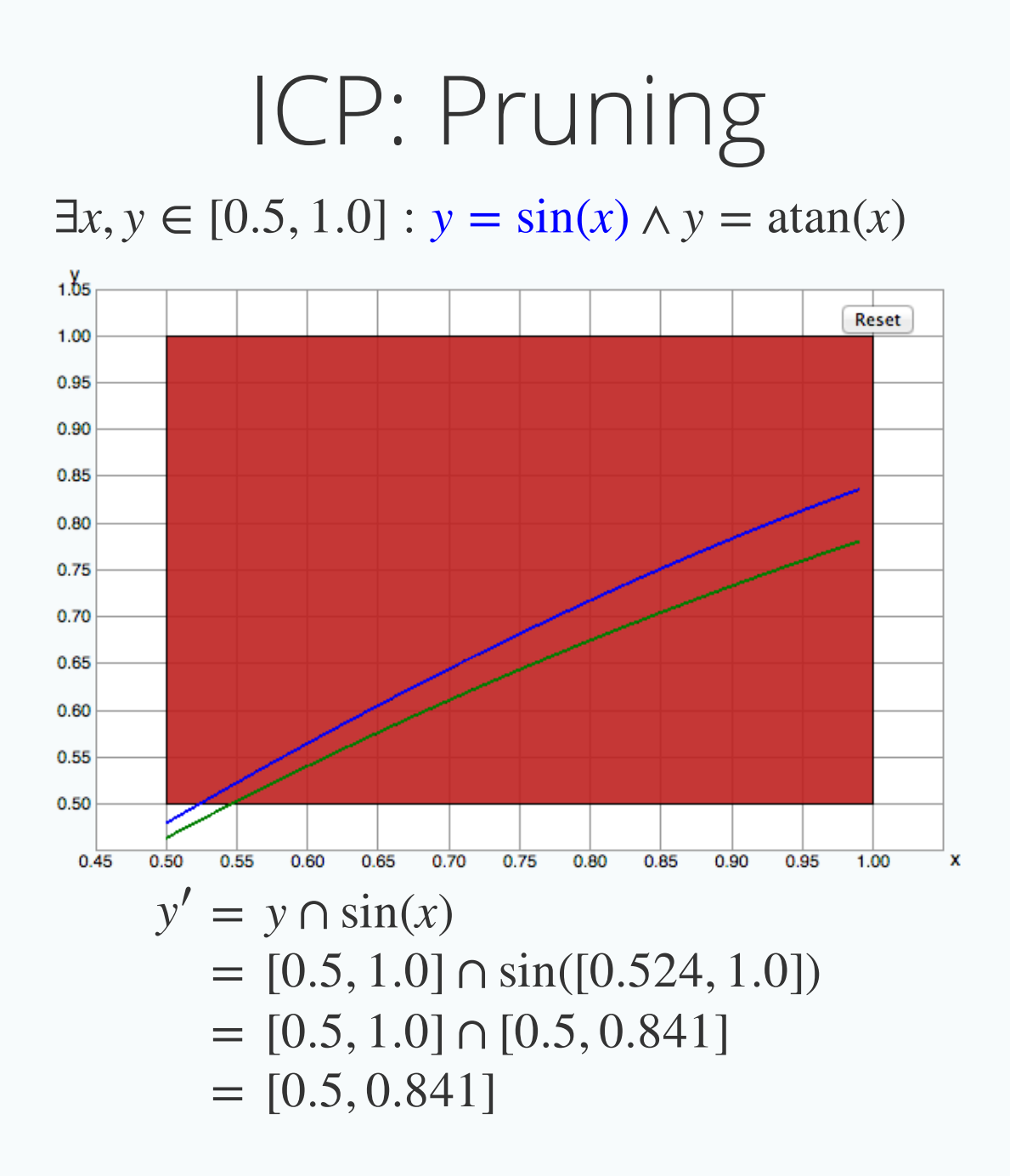

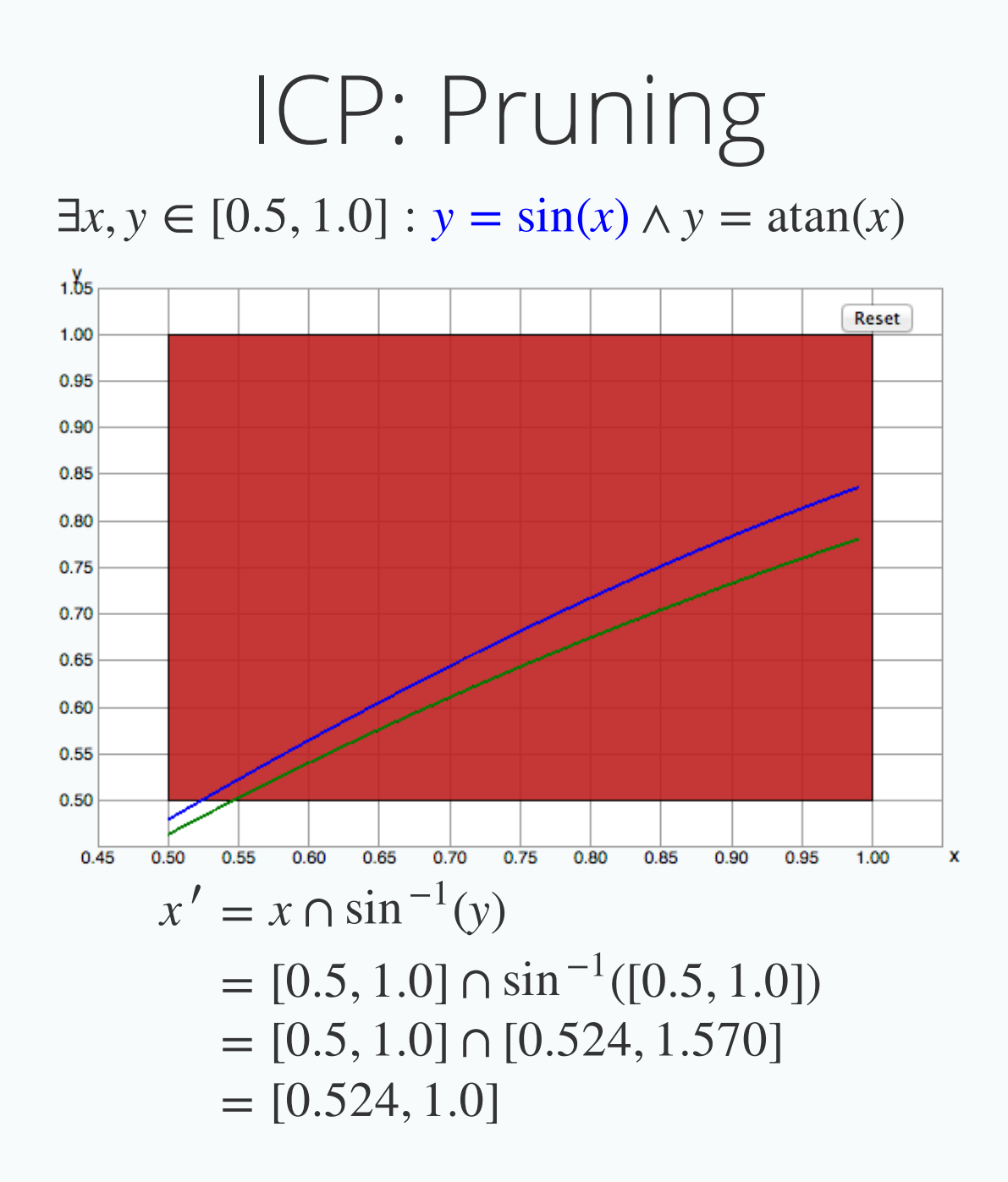

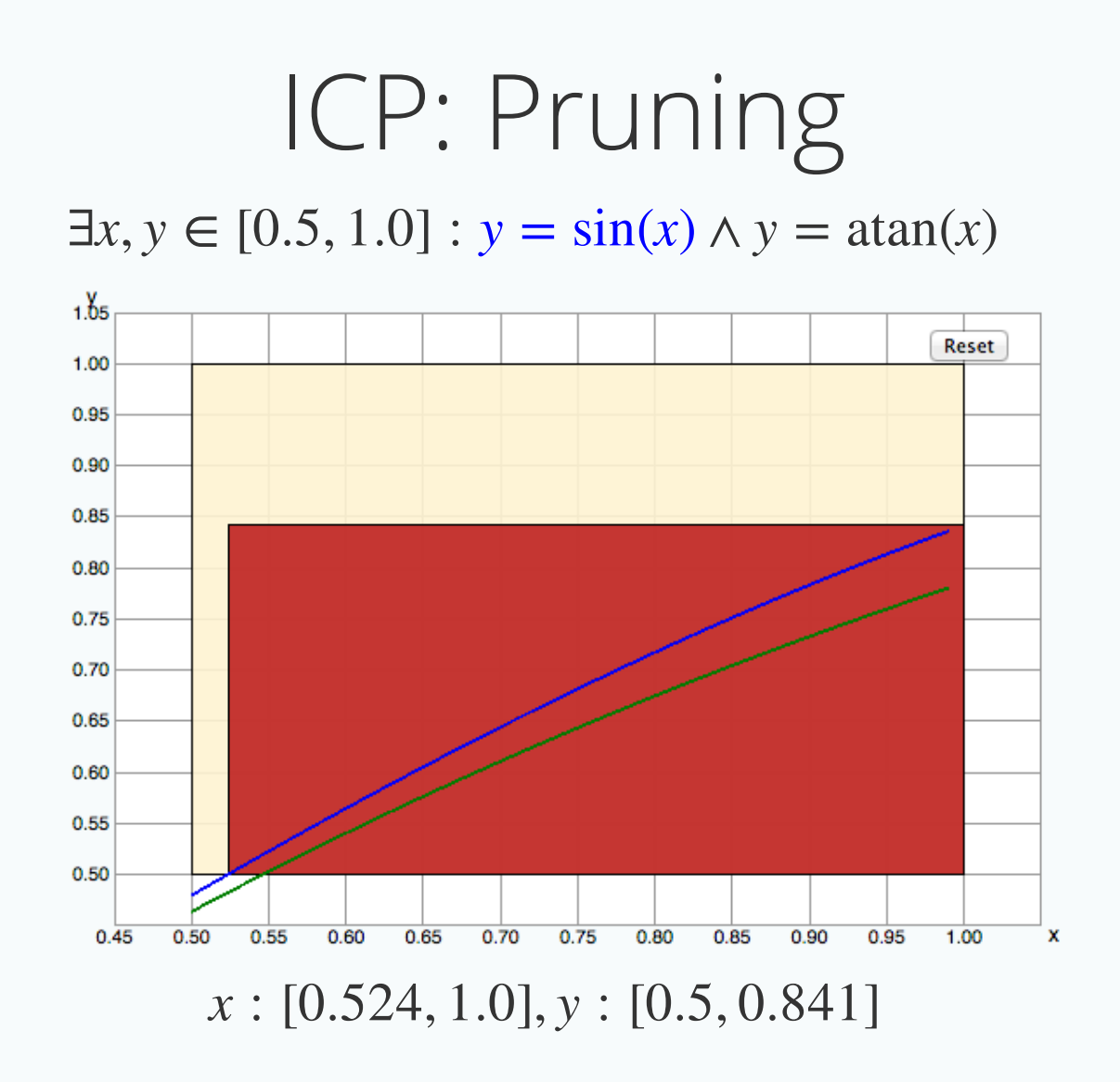

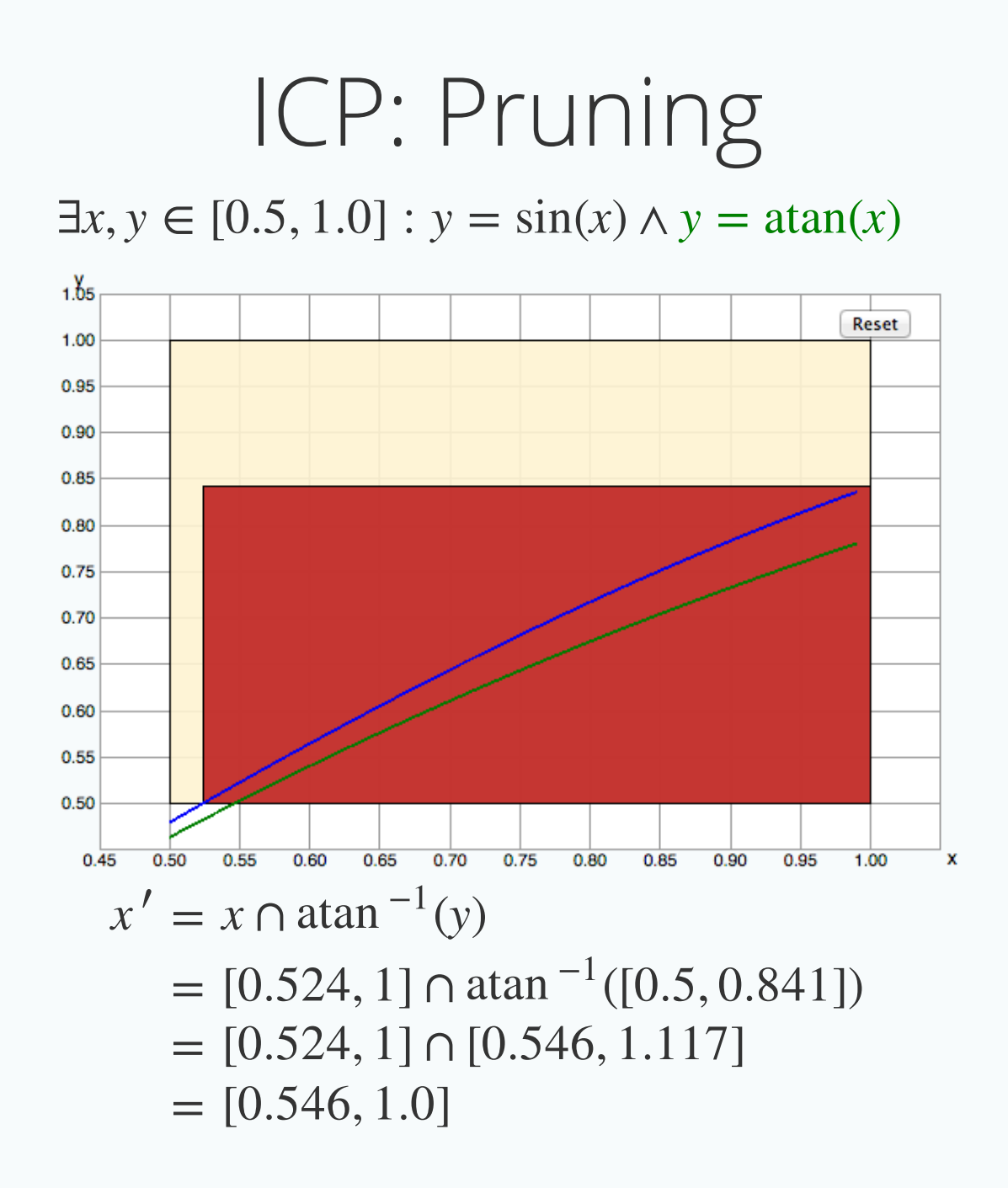

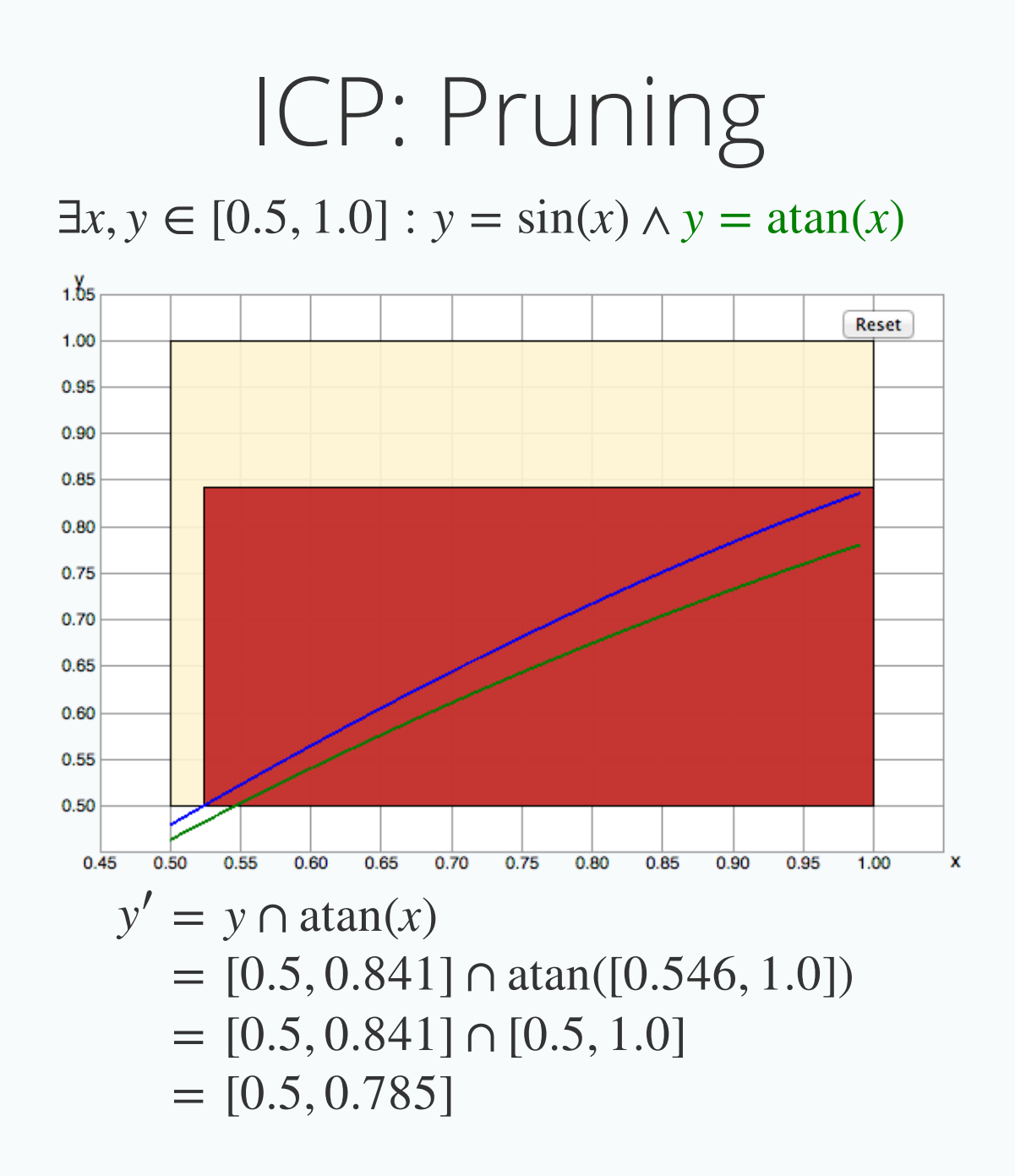

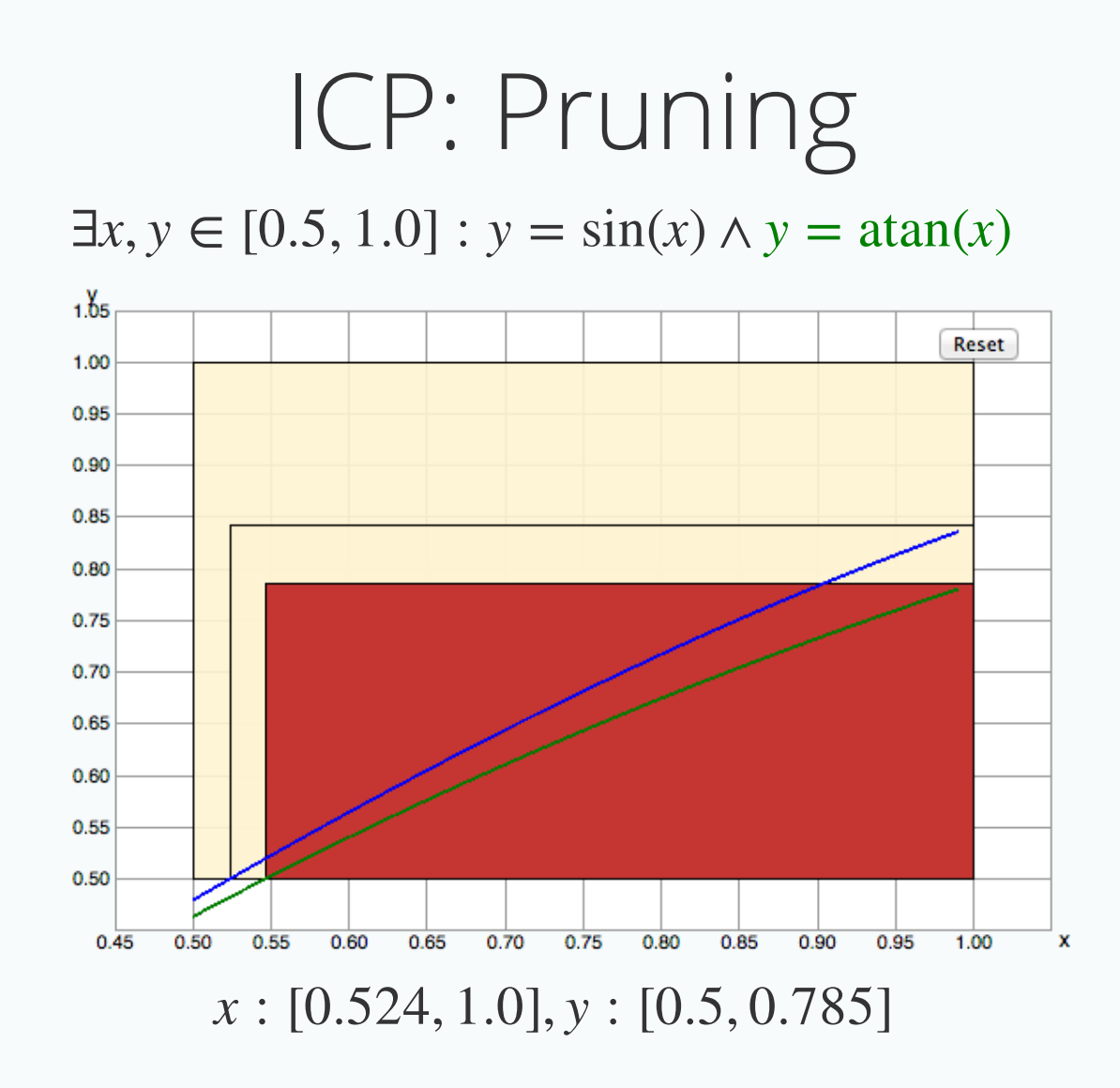

## ICP: Pruning

 $\exists x, y \in [0.5, 1.0] : y = \sin(x) \land y = \tan(x)$ 

Begin  $x \dim : \boxed{x \div}$  y dim :  $\boxed{y \div}$   $\boxed{\text{Next}}$ 

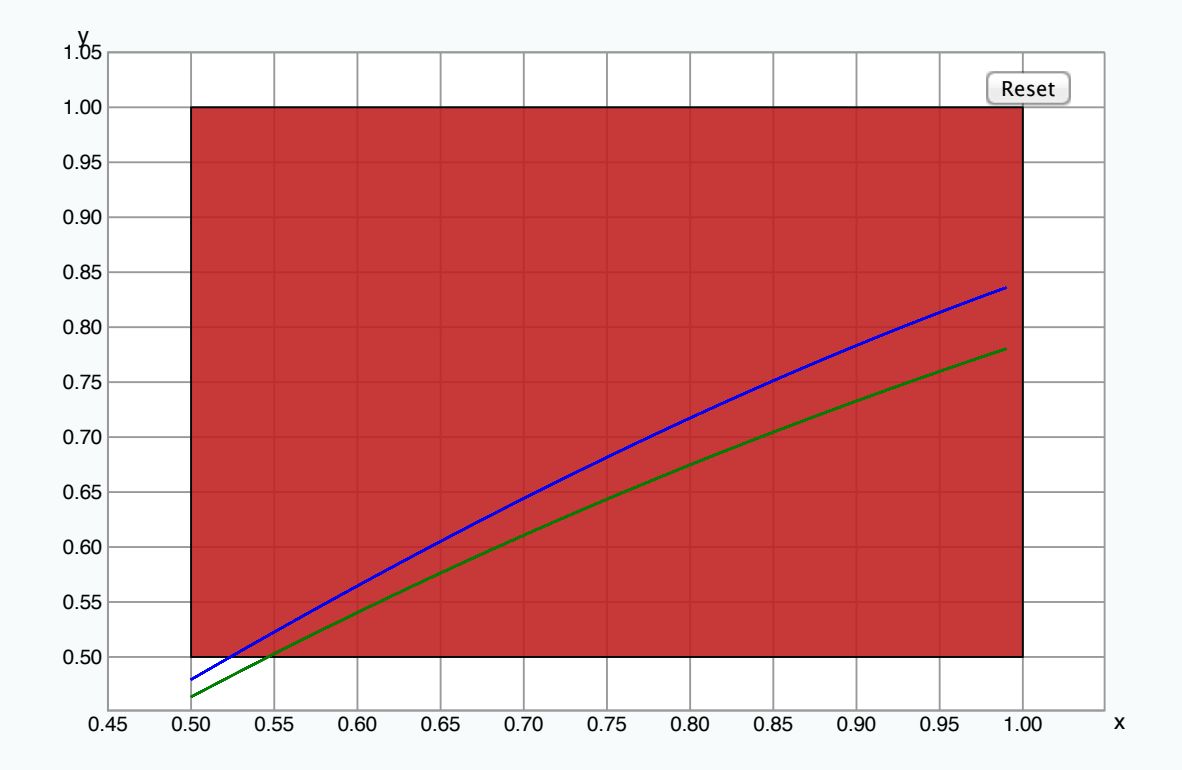

ANSWER: **UNSAT**

- Divide the search space and try each one
- **Stop** when the size of box is smaller than  $\epsilon$ :

 $|B| < \epsilon$ 

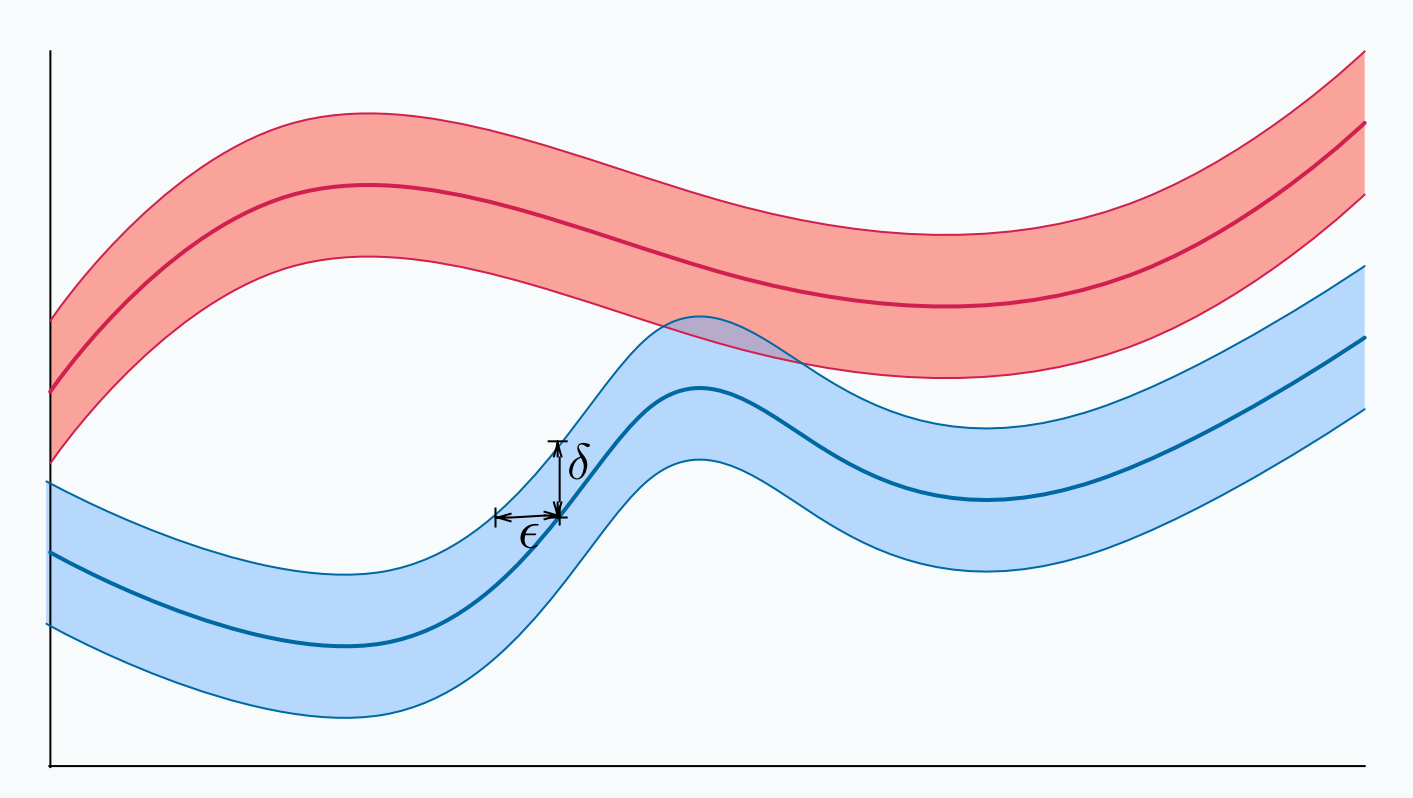

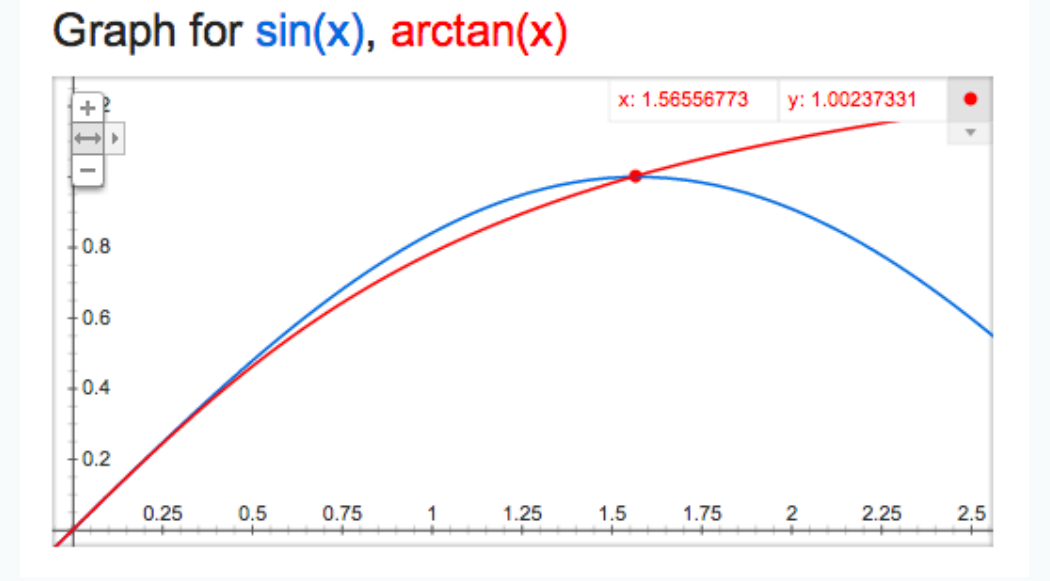

ANSWER: **SAT**

 $\exists x \in [0.5, 2.0], y \in [0.0, 2.0] : y = \sin(x) \land y = \tan(x)$ 

Begin  $x \dim : \boxed{x \div}$  y dim :  $\boxed{y \div}$   $\boxed{\text{Next}}$ 

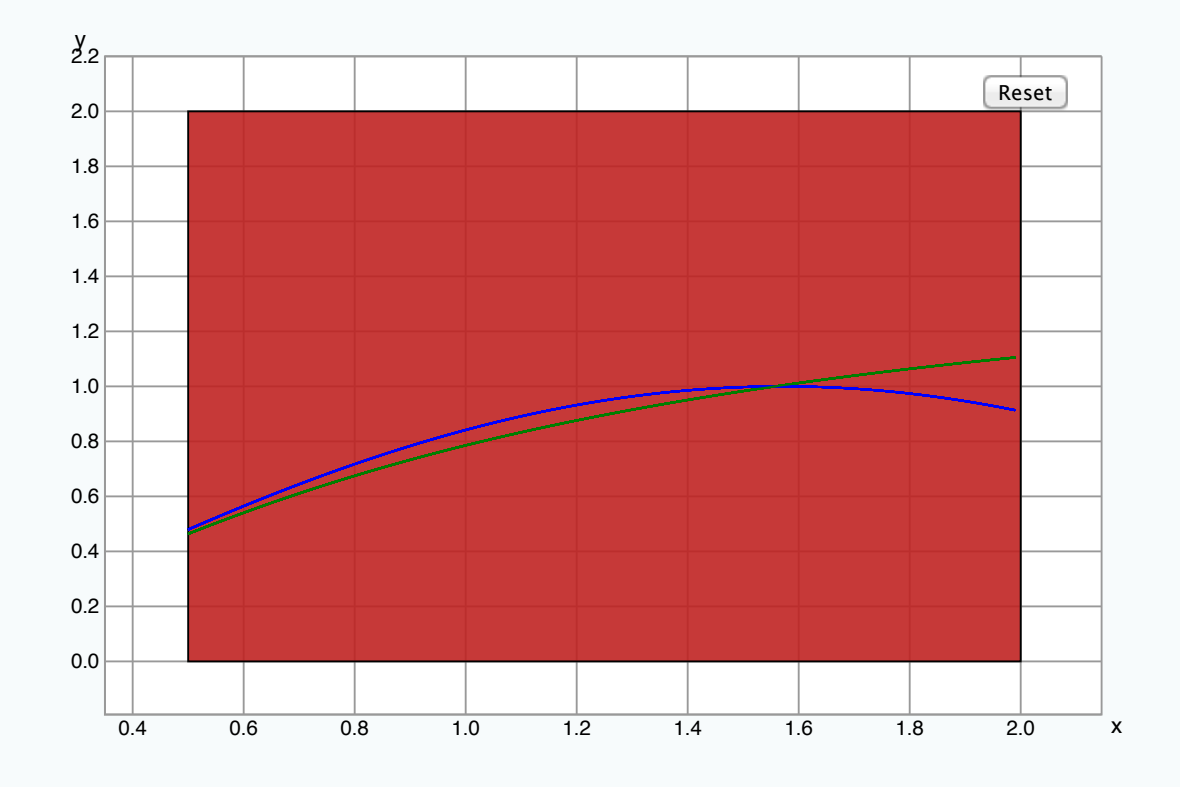

 $\epsilon = 0.001$ **ANSWER: δ-SAT** 

 $\exists x \in [0.5, 2.0], y \in [0.0, 2.0] : y = \sin(x) \land y = \tan(x)$ 

Begin  $x \dim : \boxed{x \div}$  y dim :  $\boxed{y \div}$   $\boxed{\text{Next}}$ 

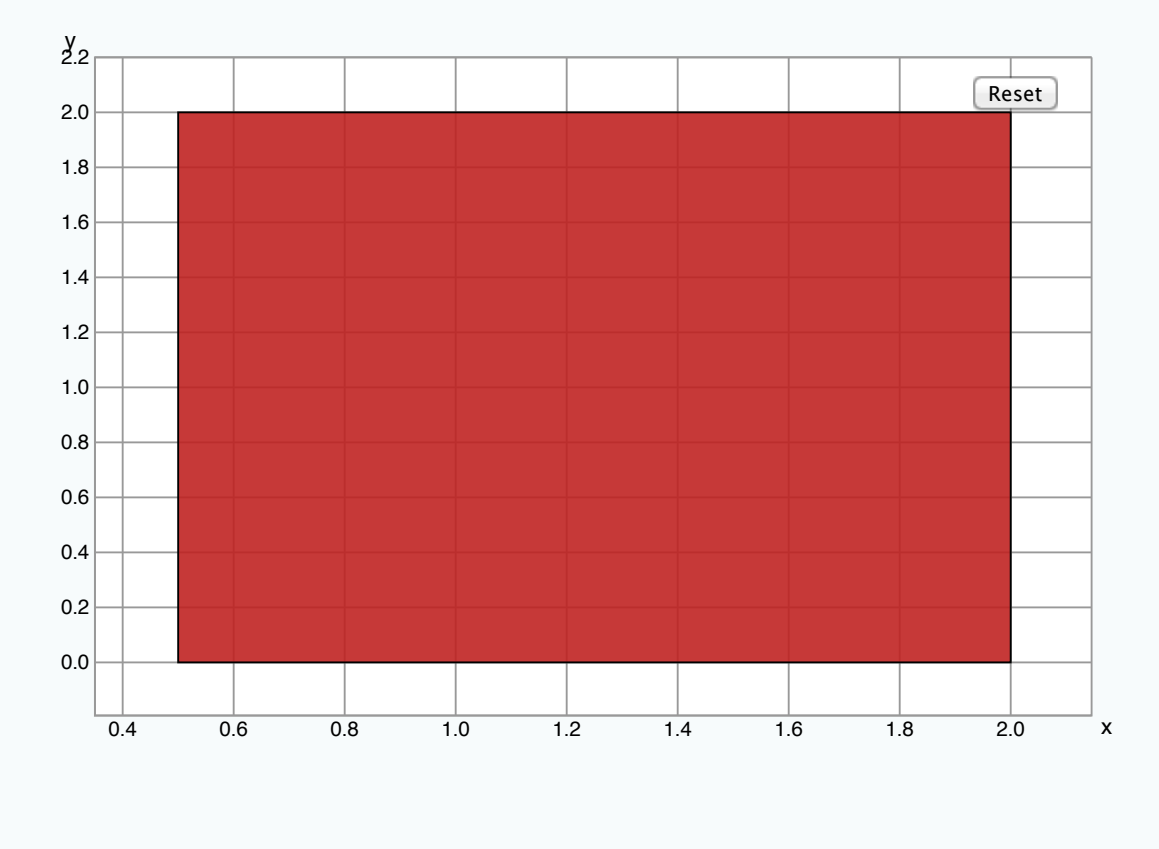

 $\epsilon = 0.001$ 

ANSWER:  $\delta$ -SAT,  $x = [1.556, 1.557], y = [1.000, 1.000]$ 

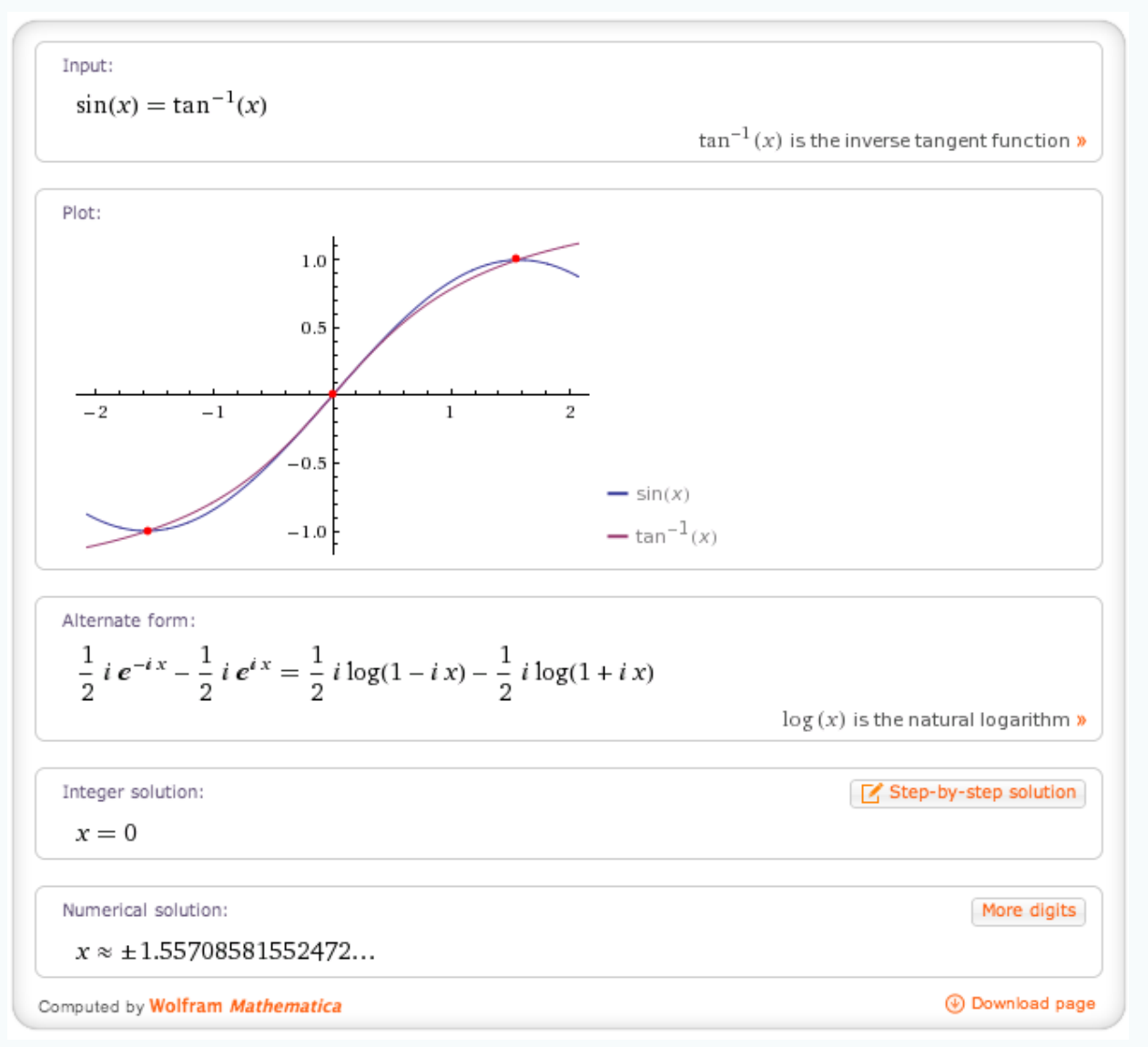

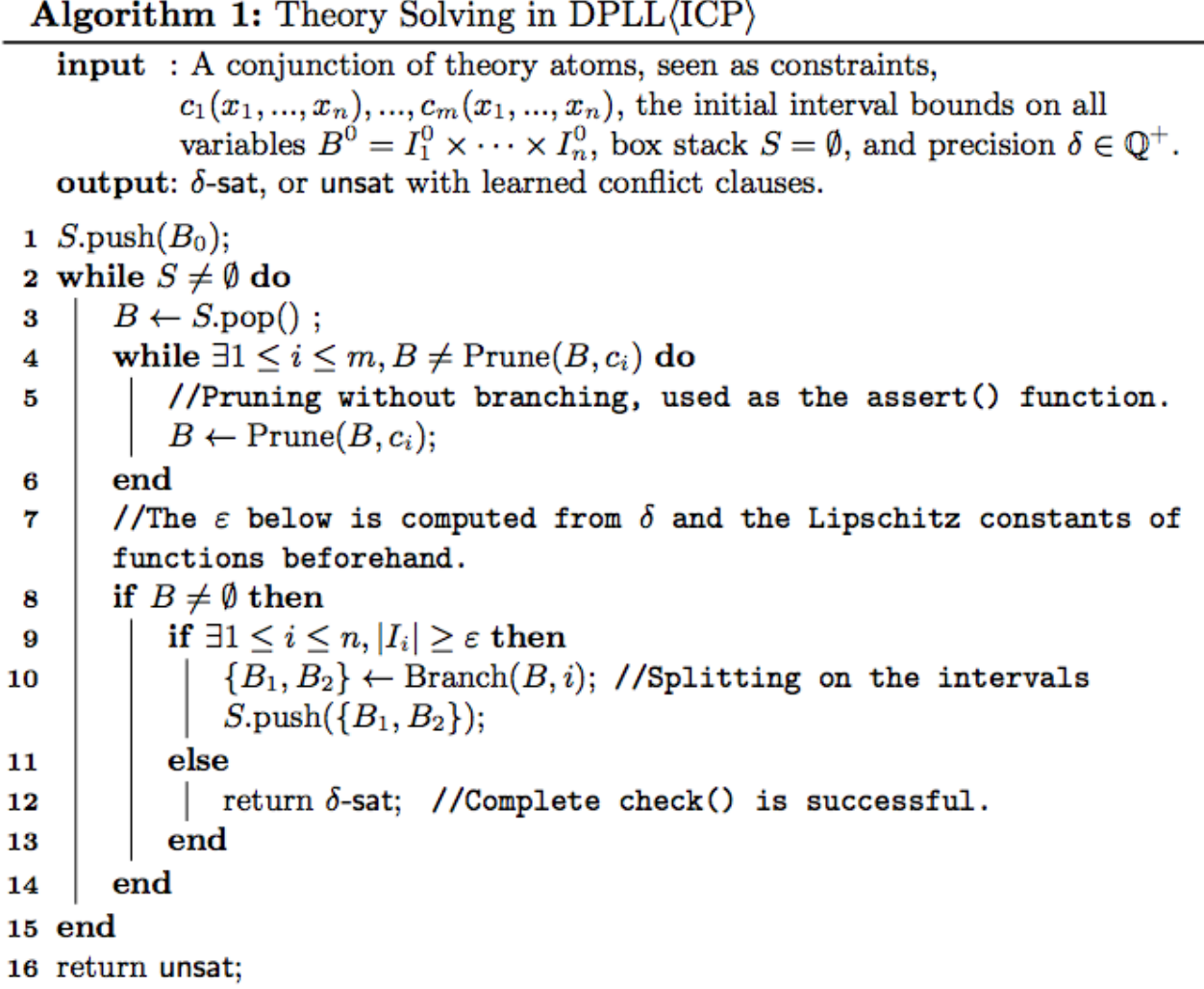

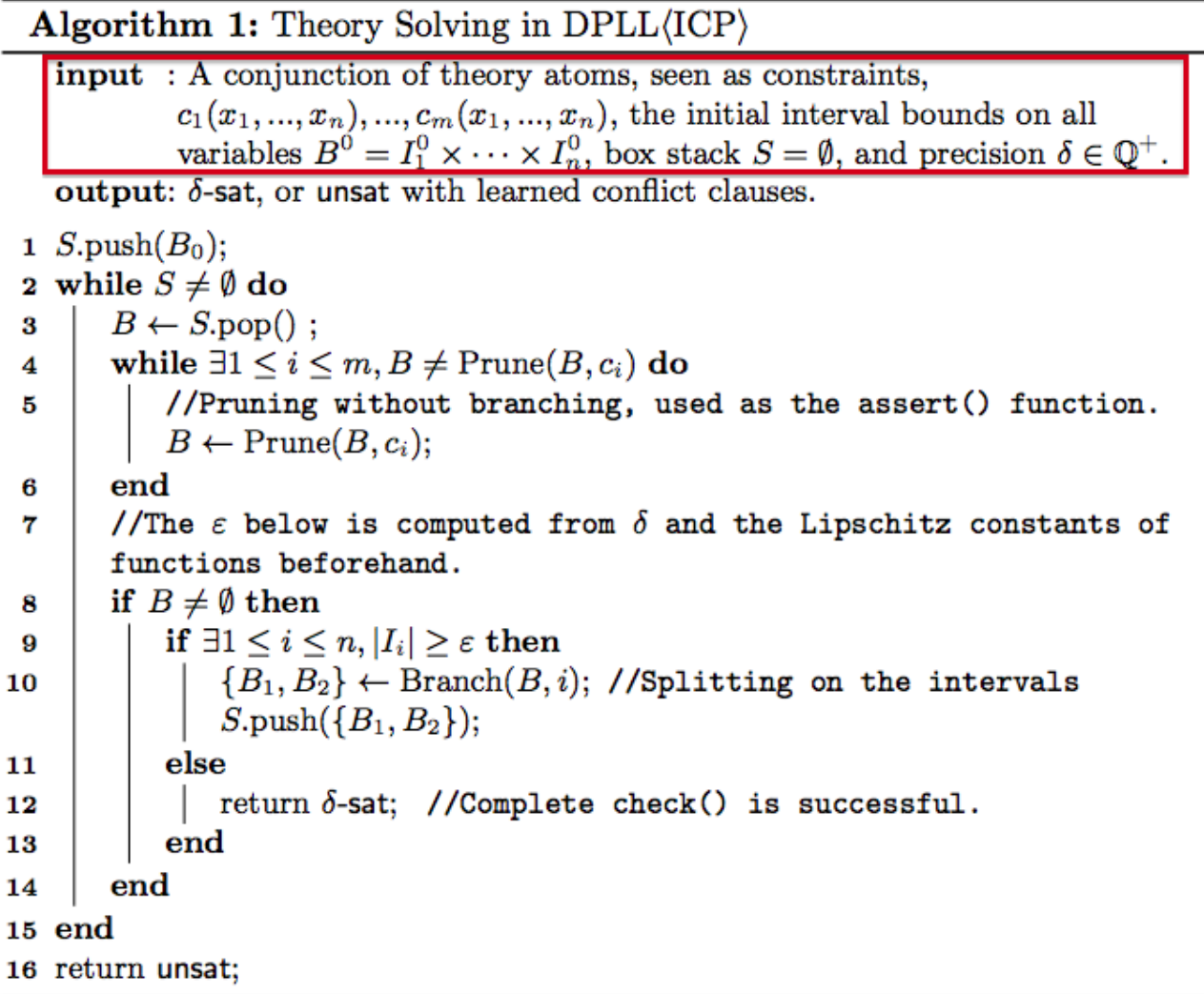

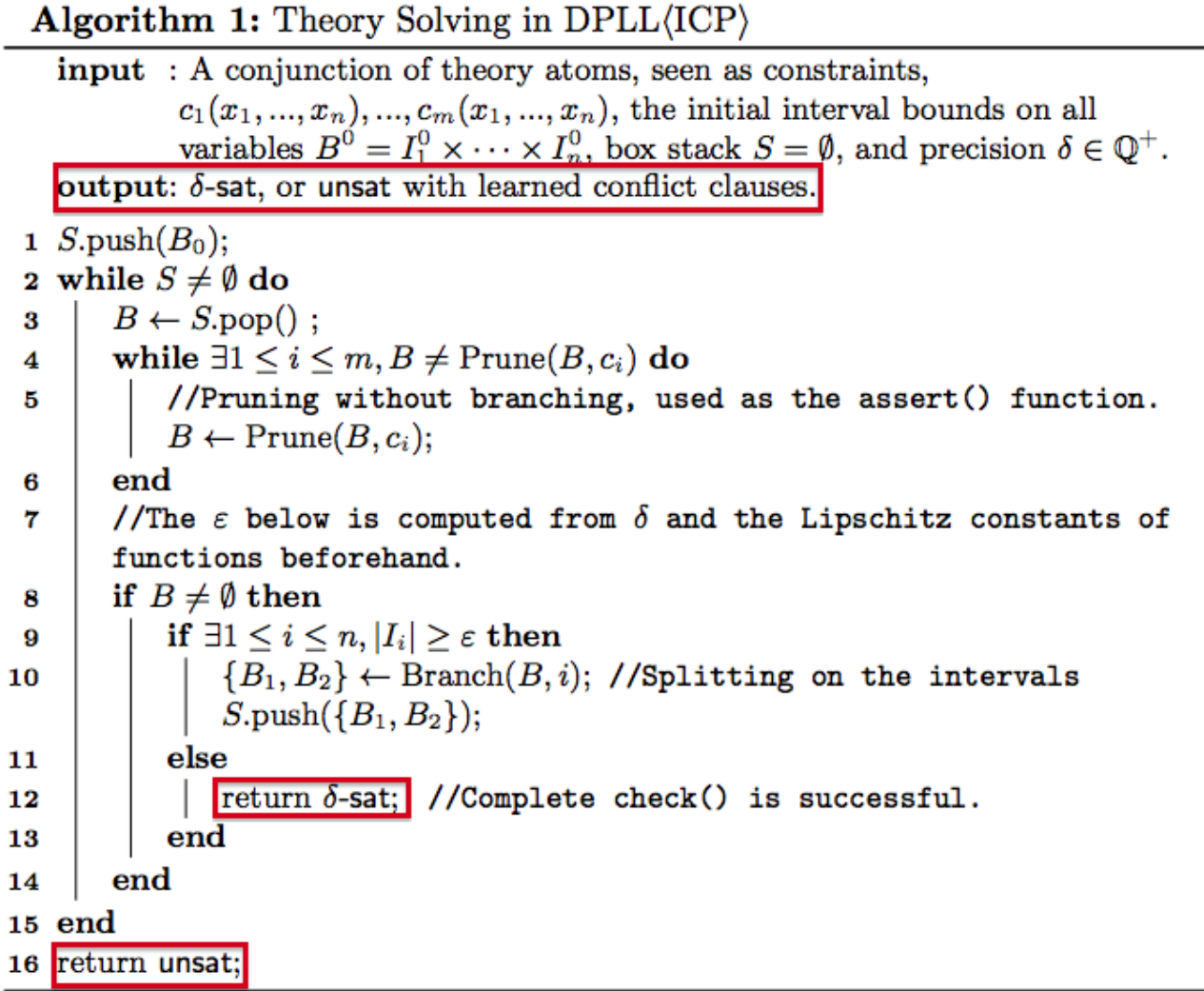

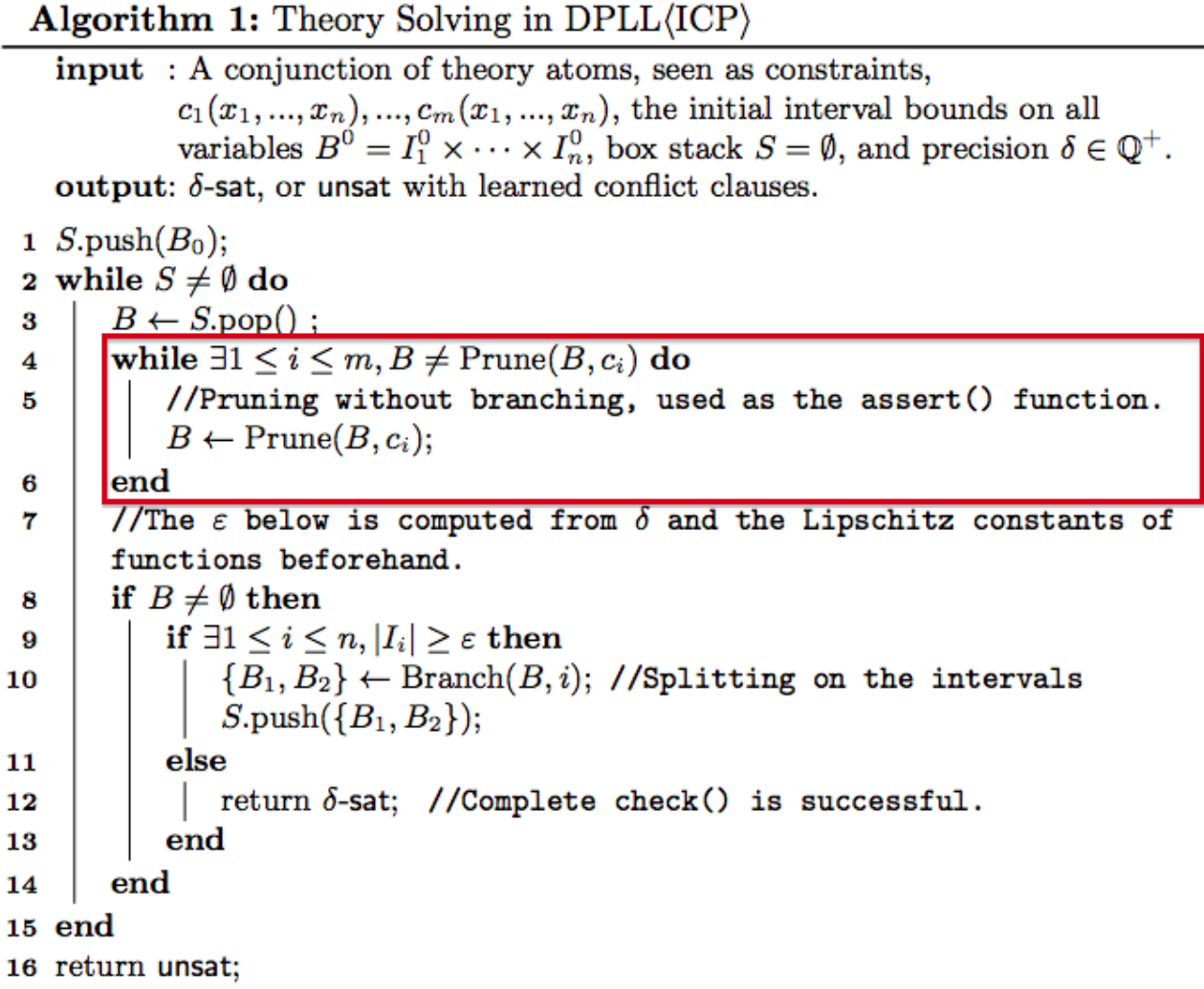

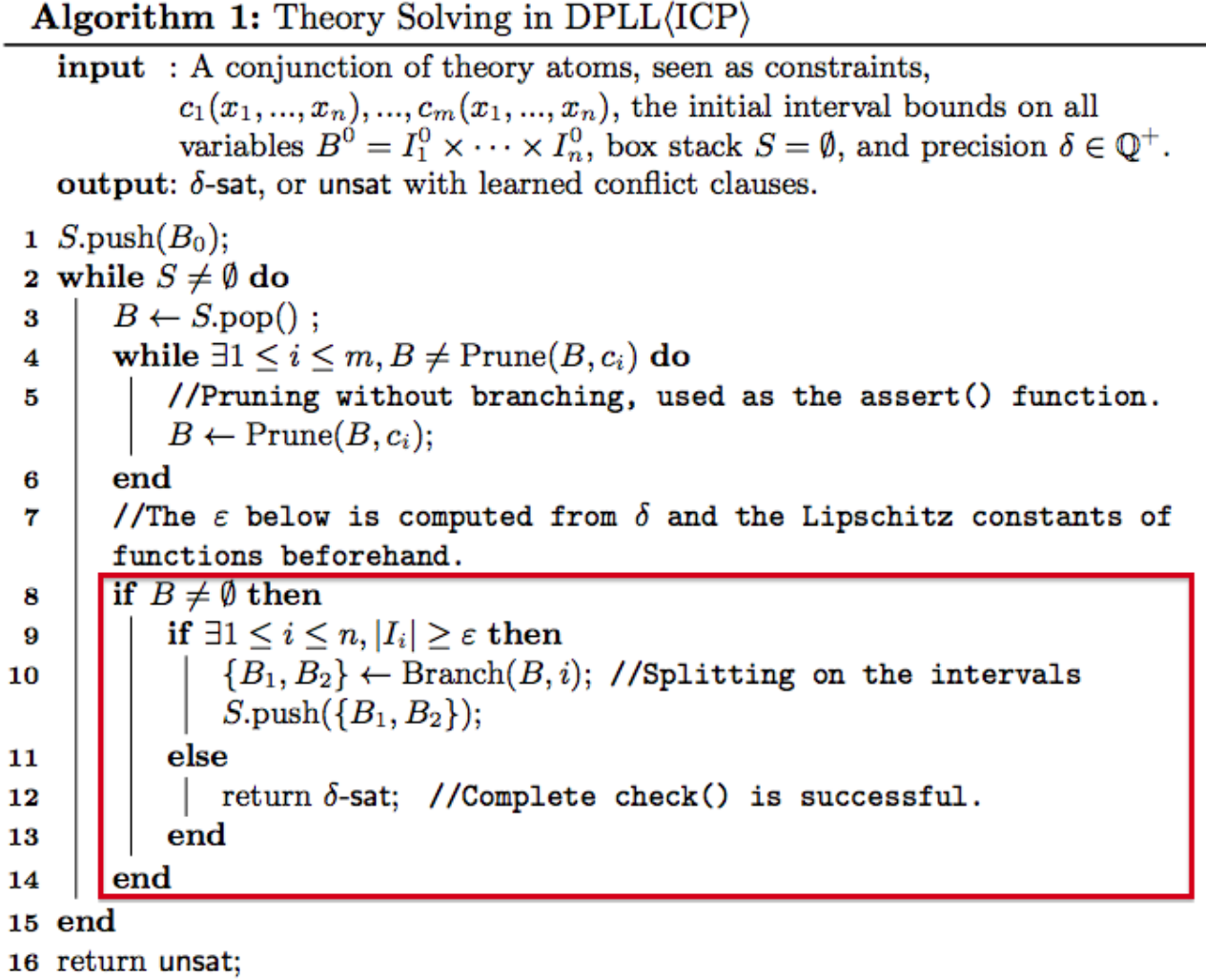

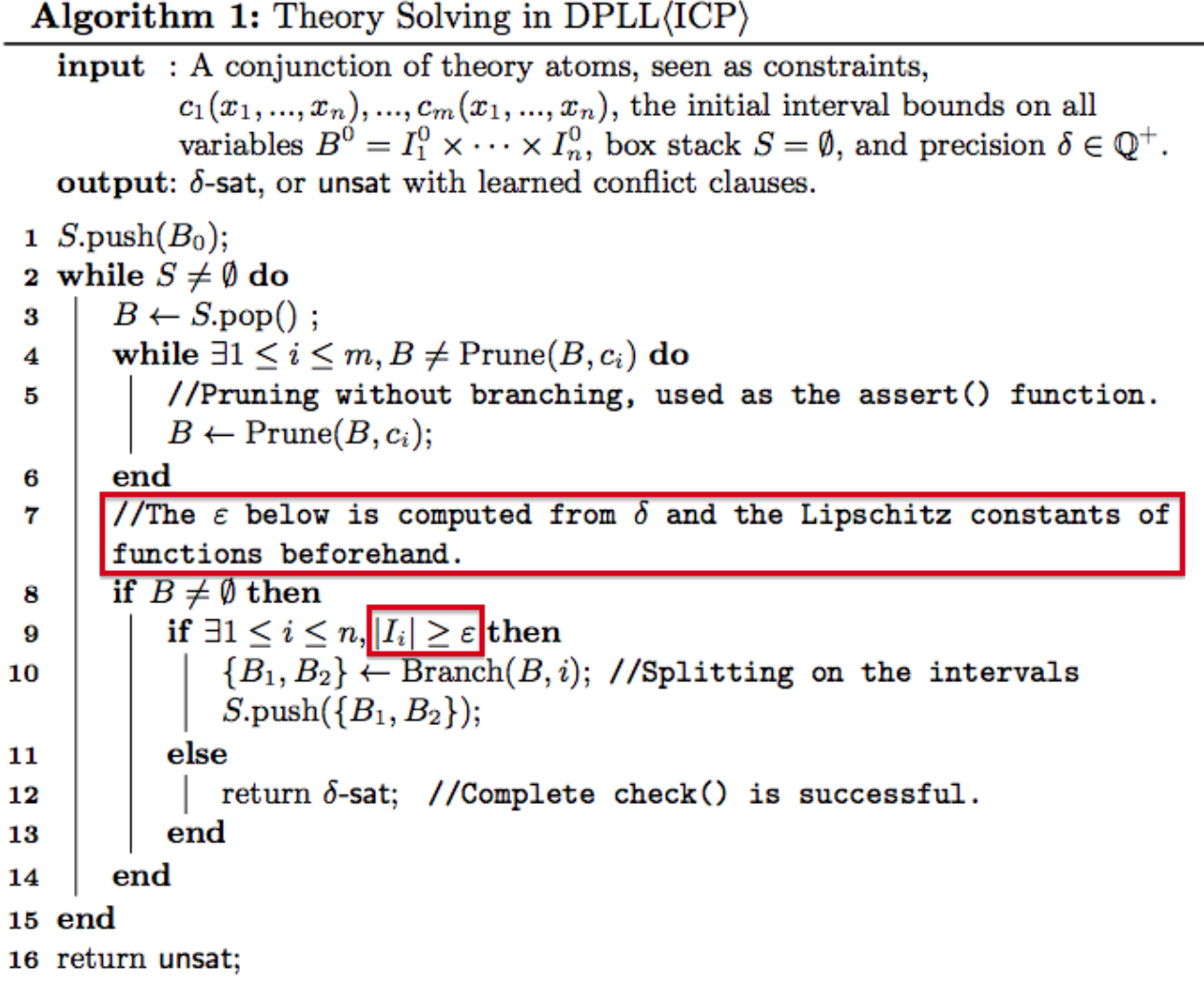

### **dReal** Demo

## Handling Differential Equations

An ODE system

$$
\frac{\mathrm{d}\vec{x}}{\mathrm{d}t} = \vec{f}(\vec{x}, t)
$$

when put in Picard–Lindelöf form:

$$
\vec{x}_t = \vec{x}_0 + \int_0^t f(\vec{x}, s) \mathrm{d} s
$$

is seen as a **constraint** between  $\vec{x}_0$ ,  $\vec{x}_t$ , and t.

#### ODE Pruning Starting with big intervals for

 $\vec{x}_t, \vec{x}_0, t$ 

use the **ODE constraints** to find smaller intervals for them.

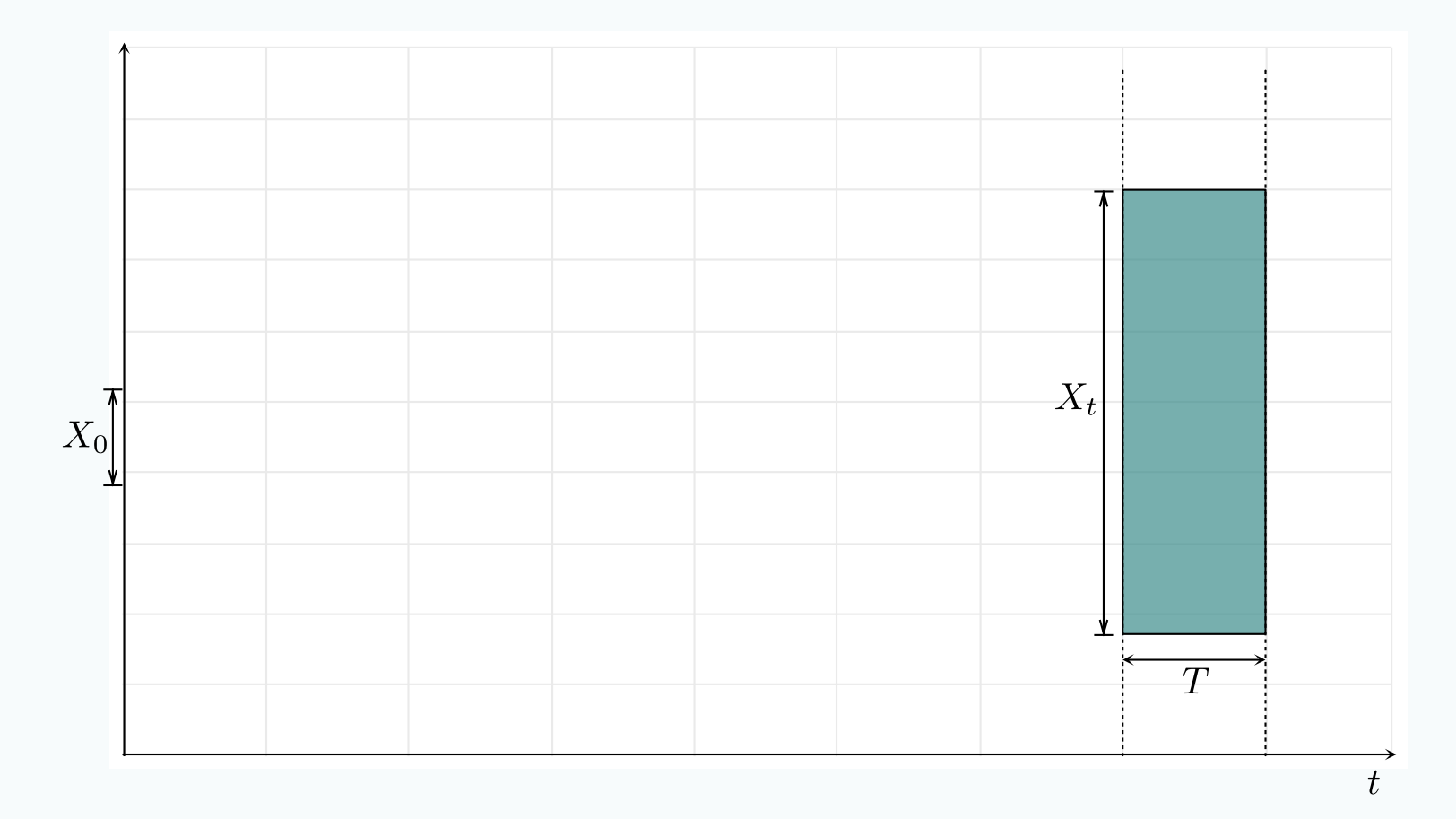

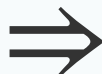

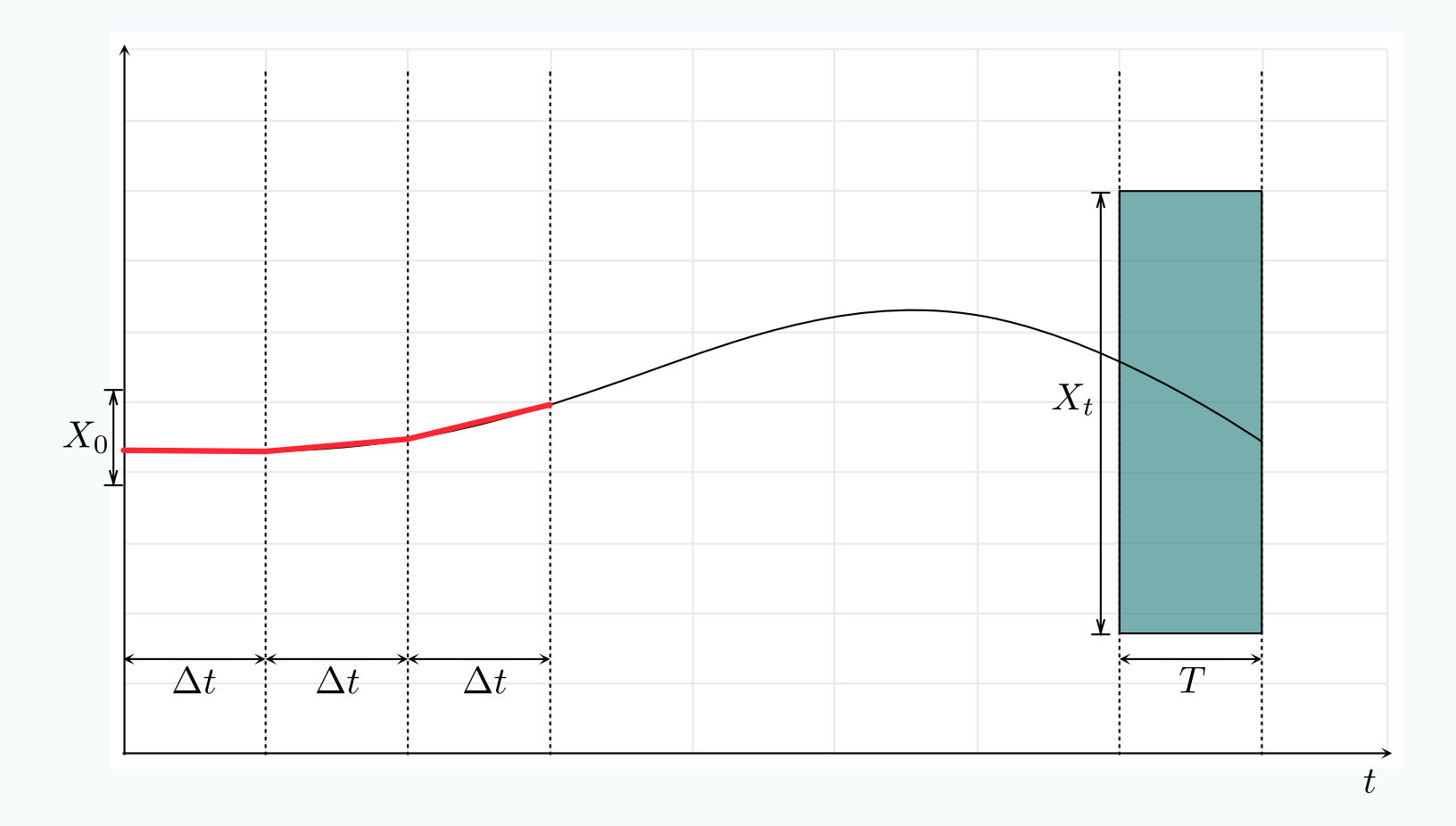

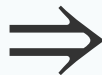

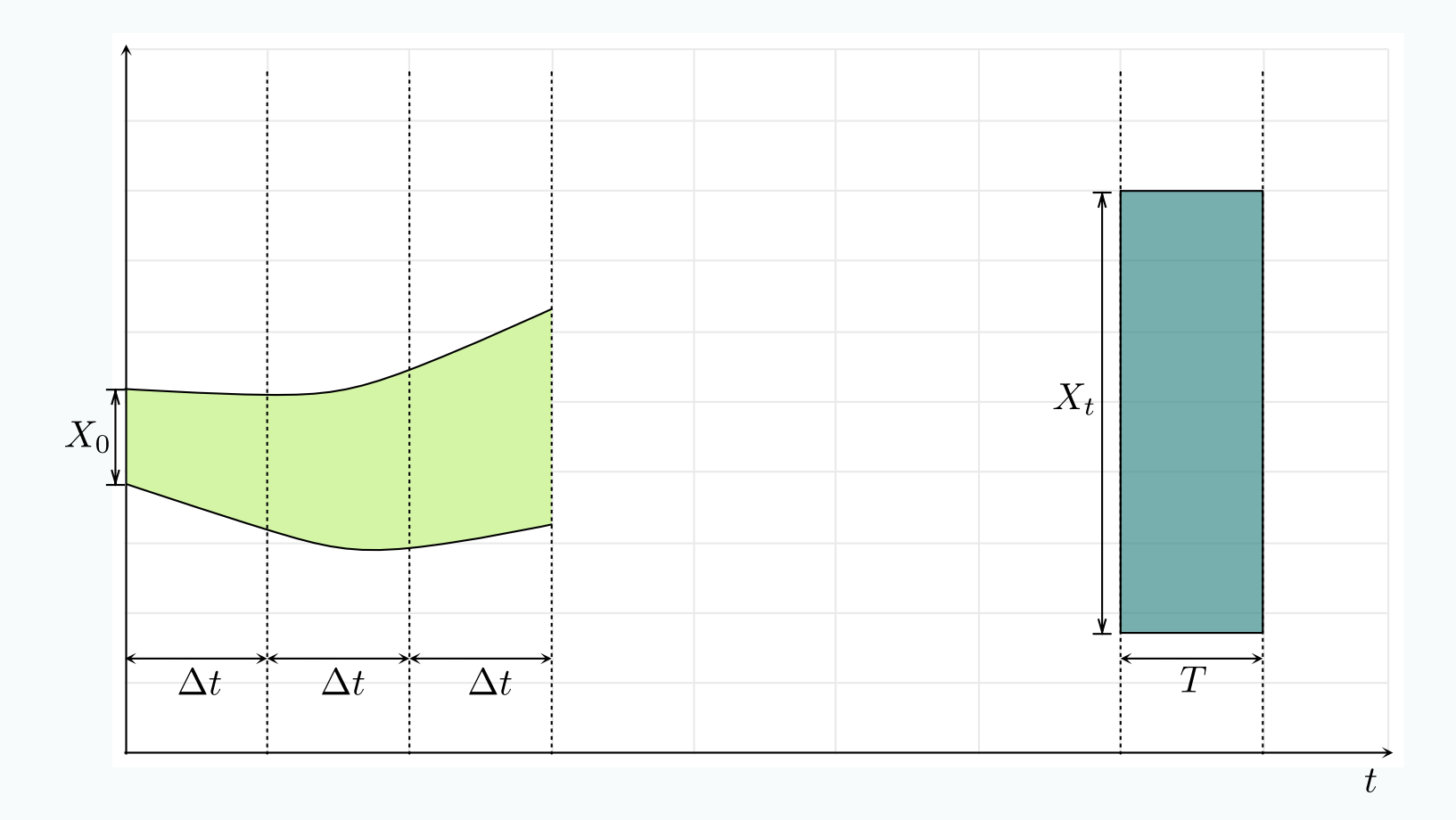

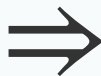

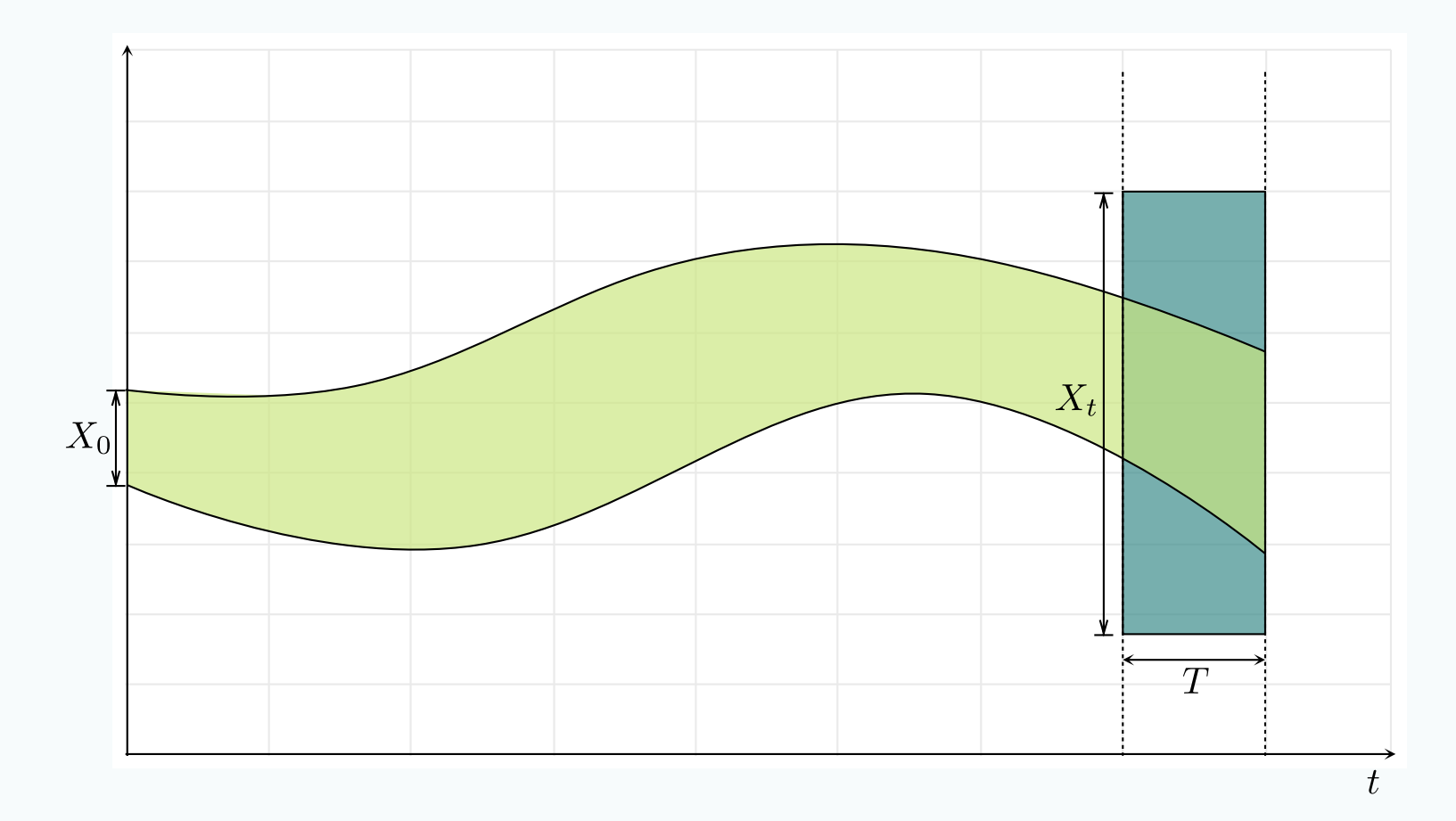

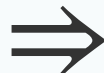

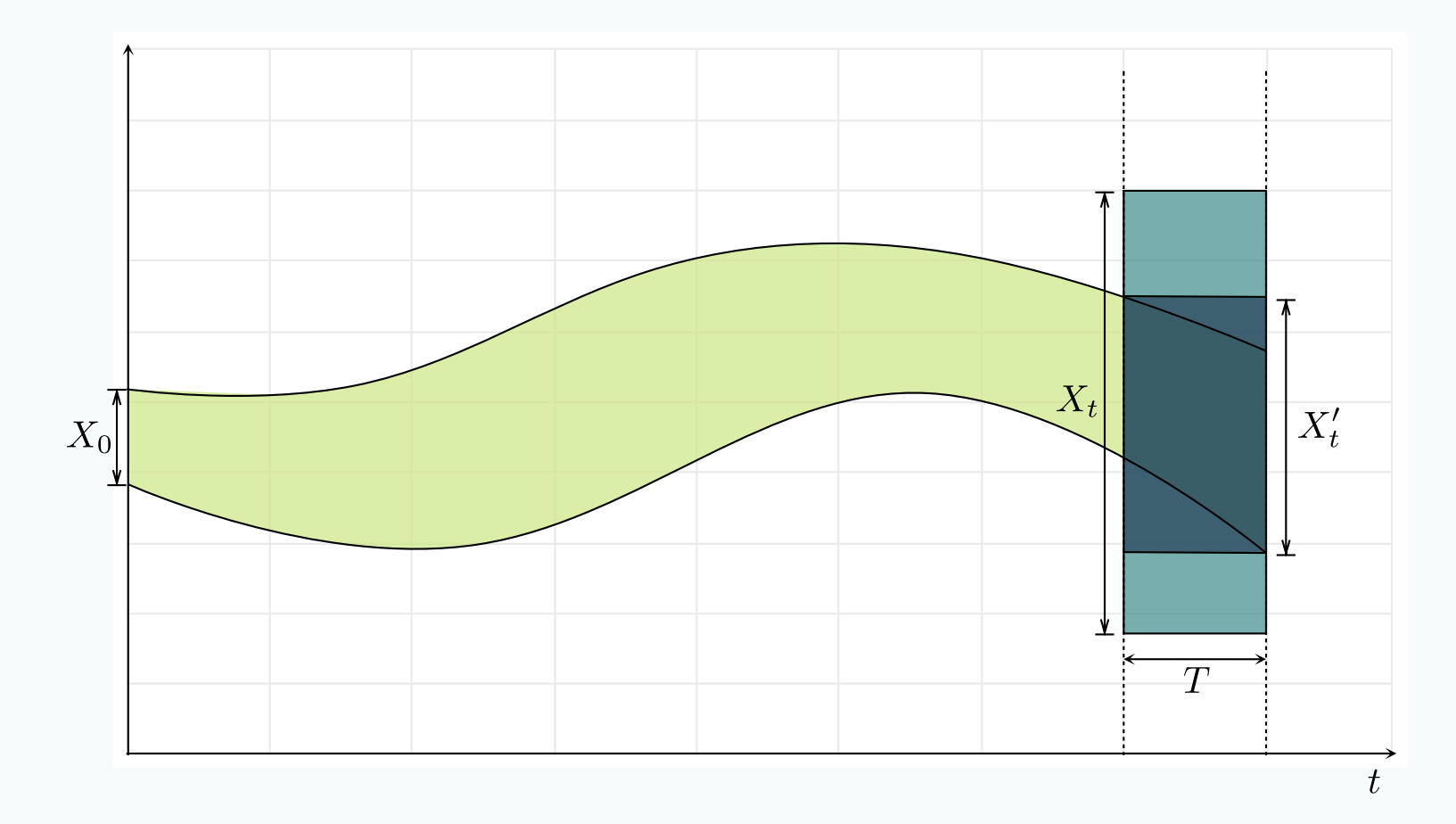

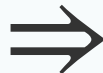

## Backward Pruning (on X<sub>0</sub>)

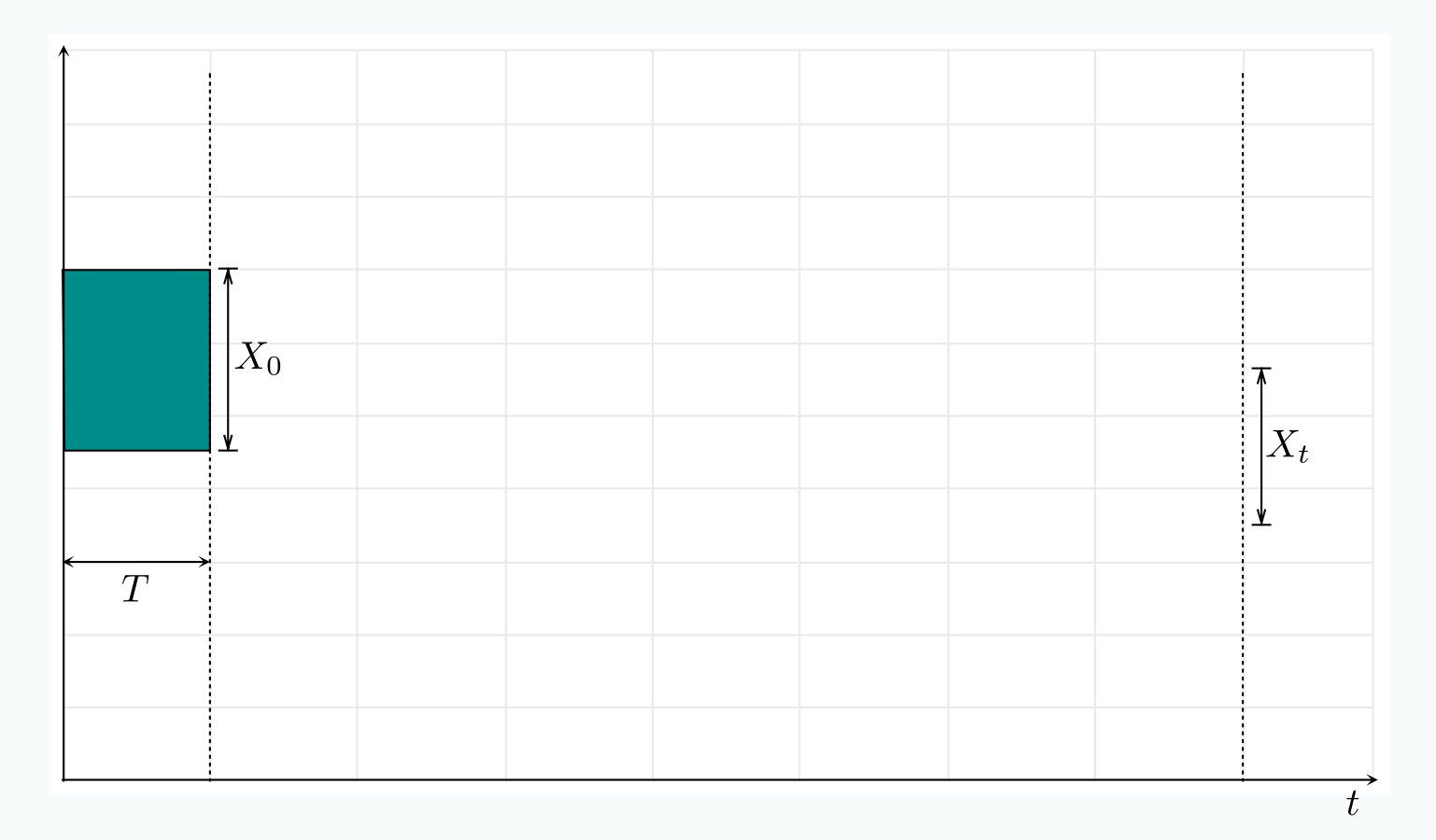

 $\leftharpoonup$ 

## Backward Pruning (on X<sub>0</sub>)

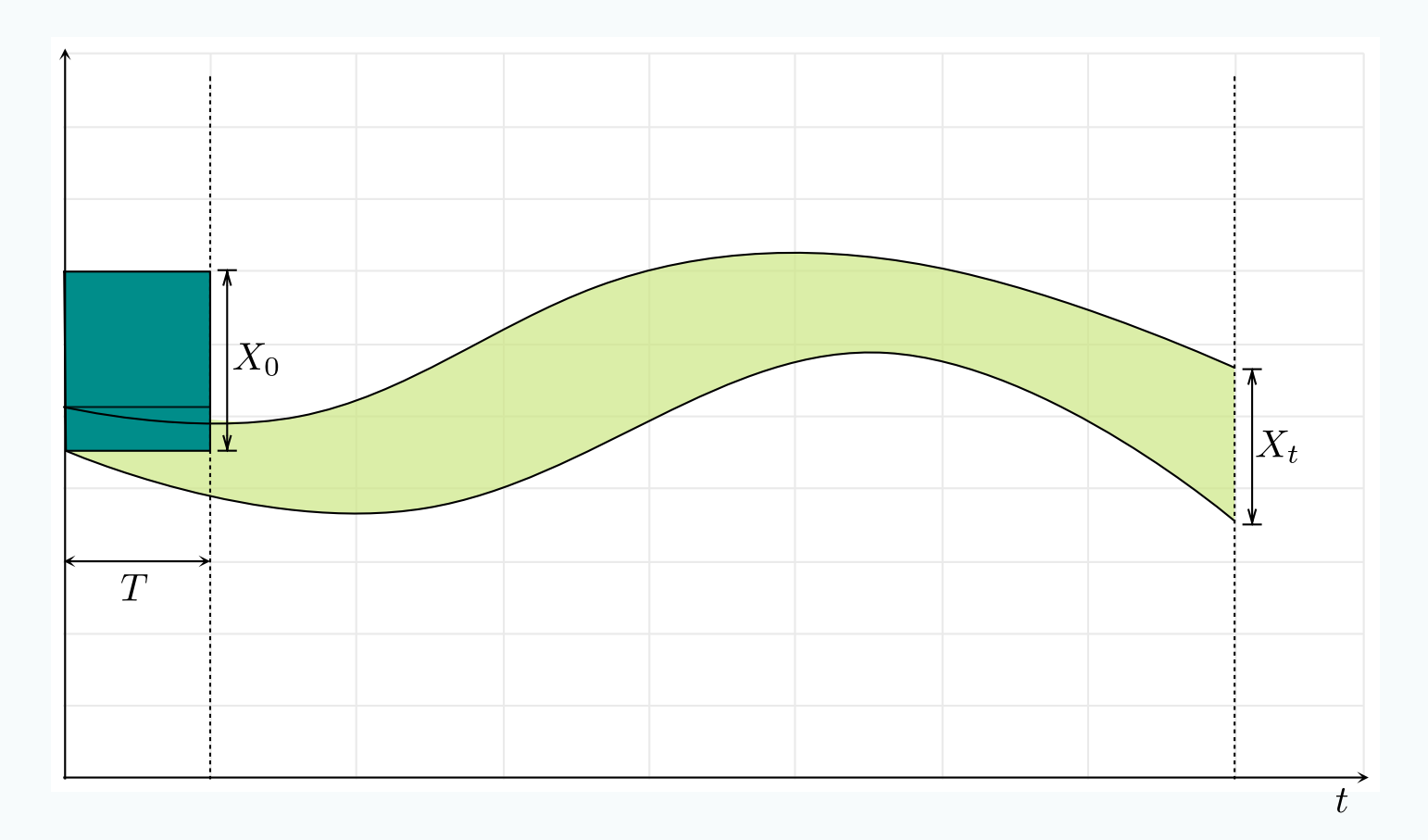

 $\equiv$ 

## Backward Pruning (on X<sub>0</sub>)

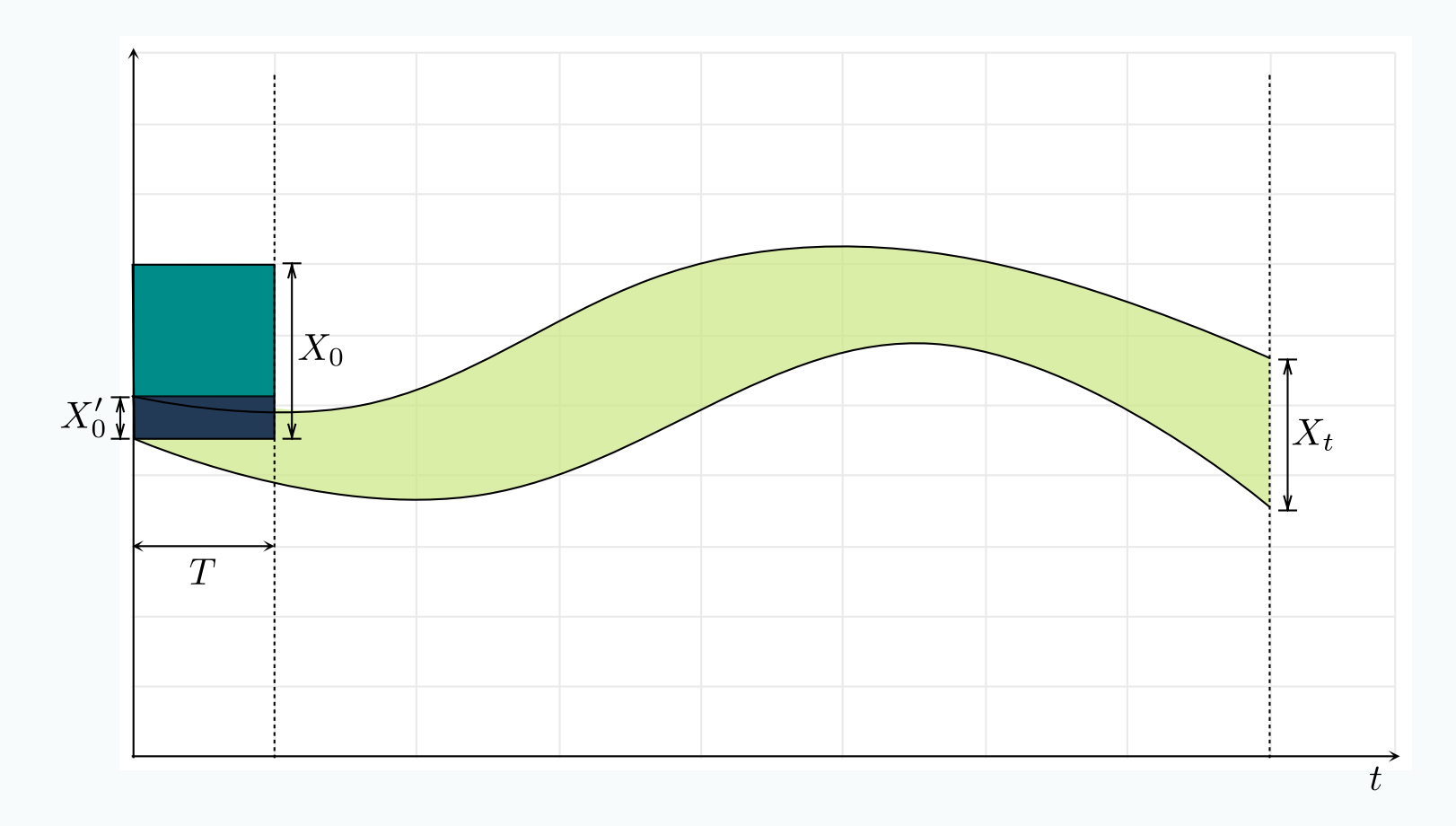

 $\leftharpoonup$ 

## Time Pruning (on T)

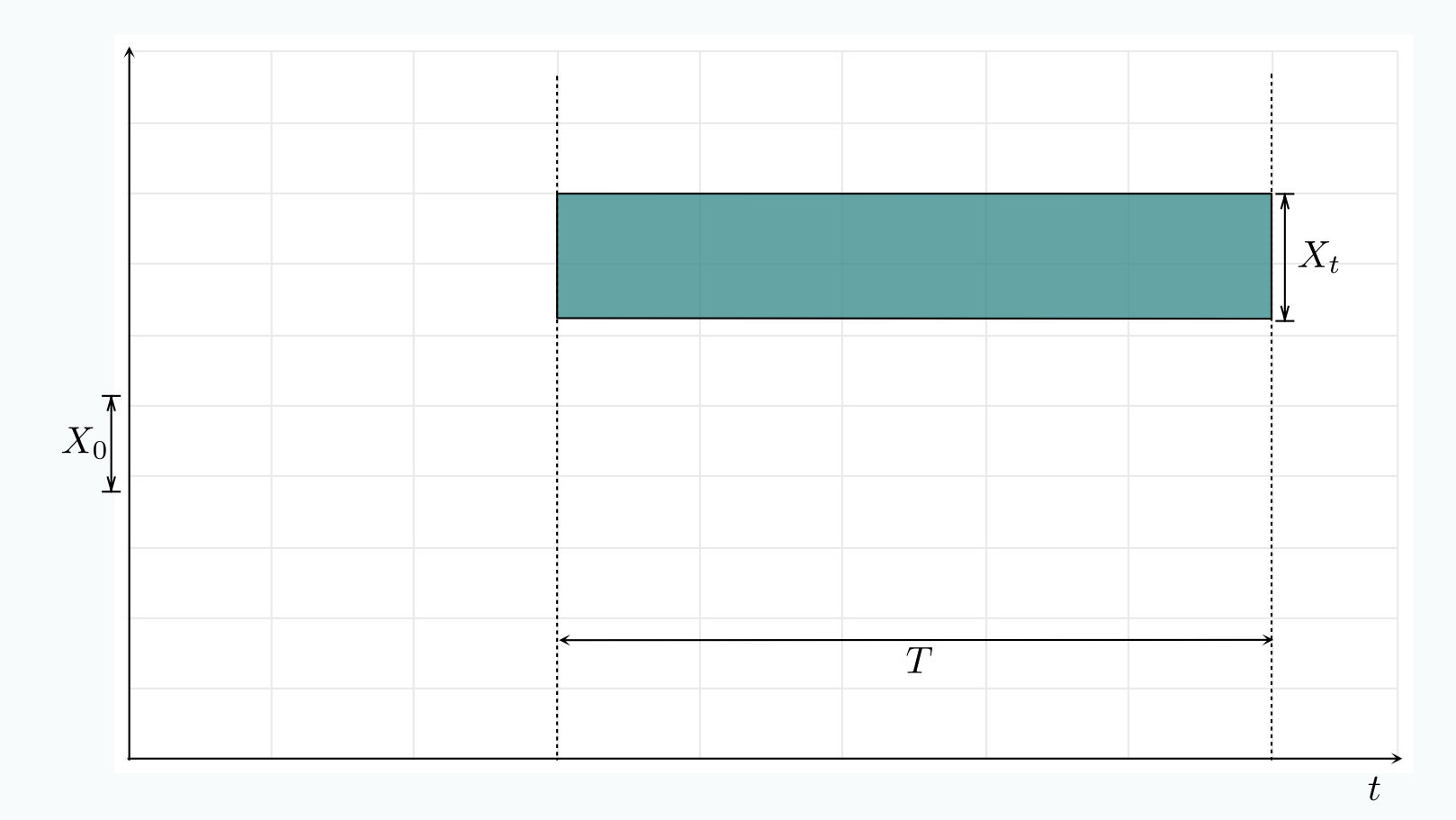

## Time Pruning (on T)

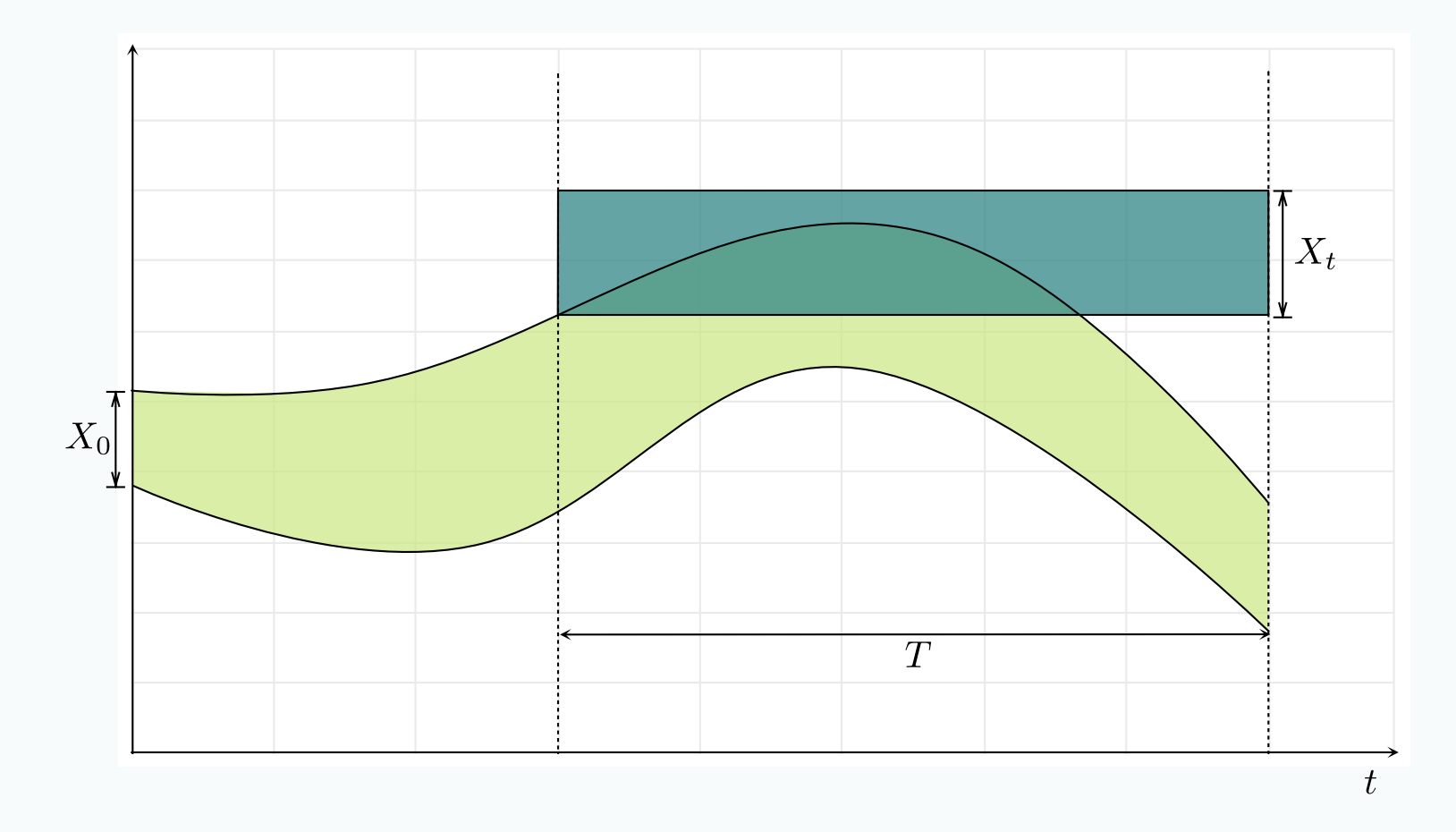

## Time Pruning (on T)

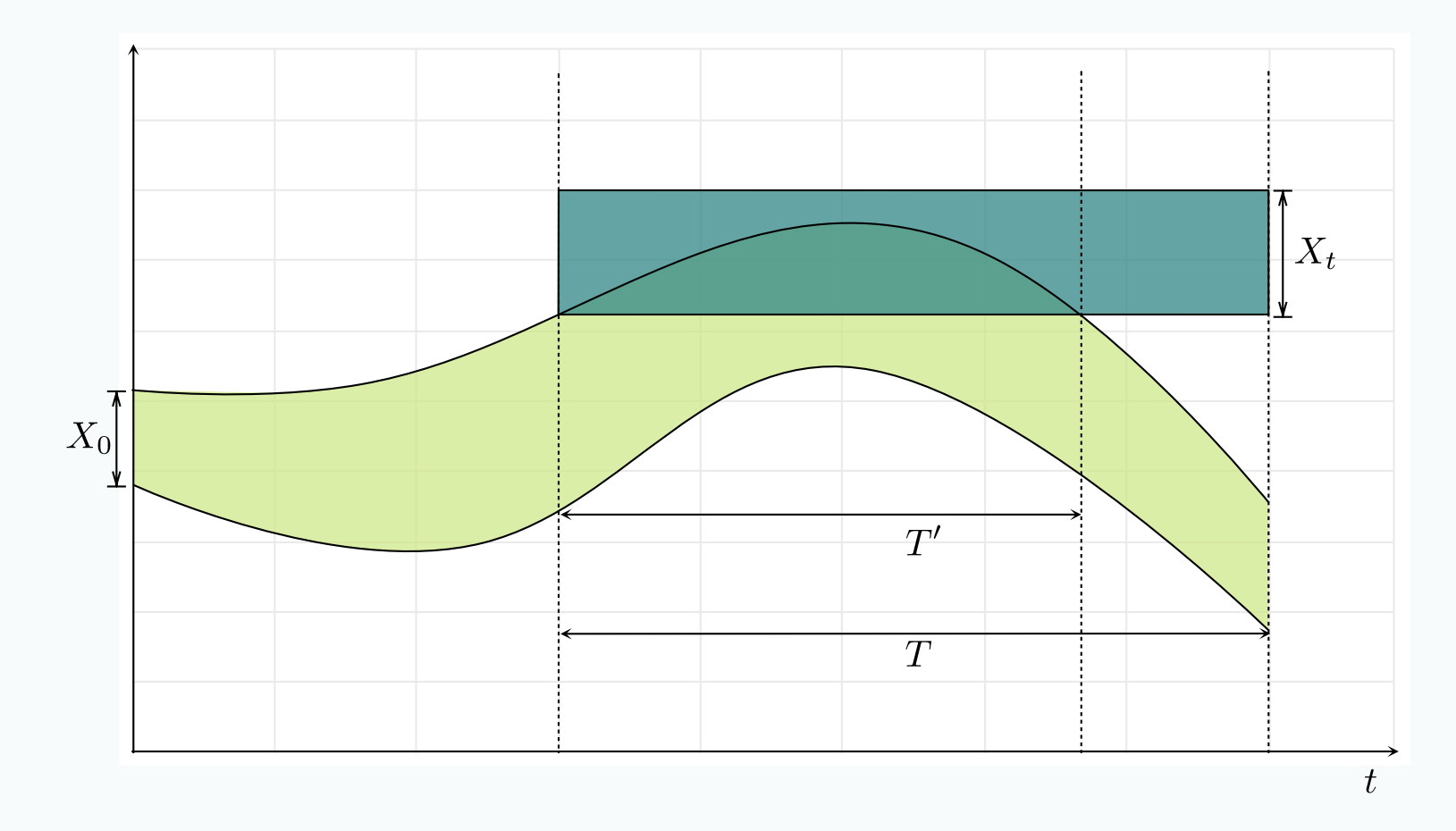

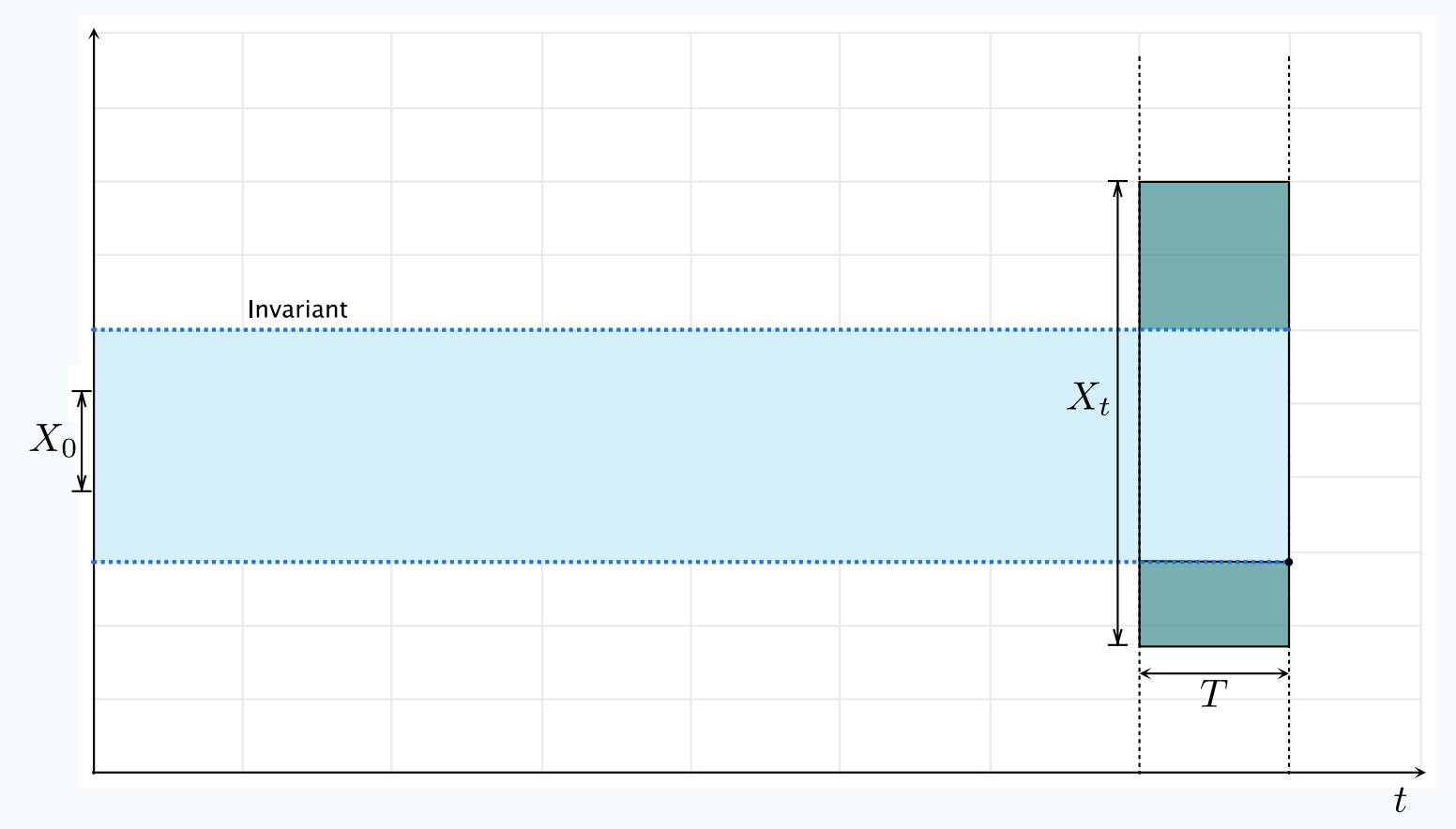

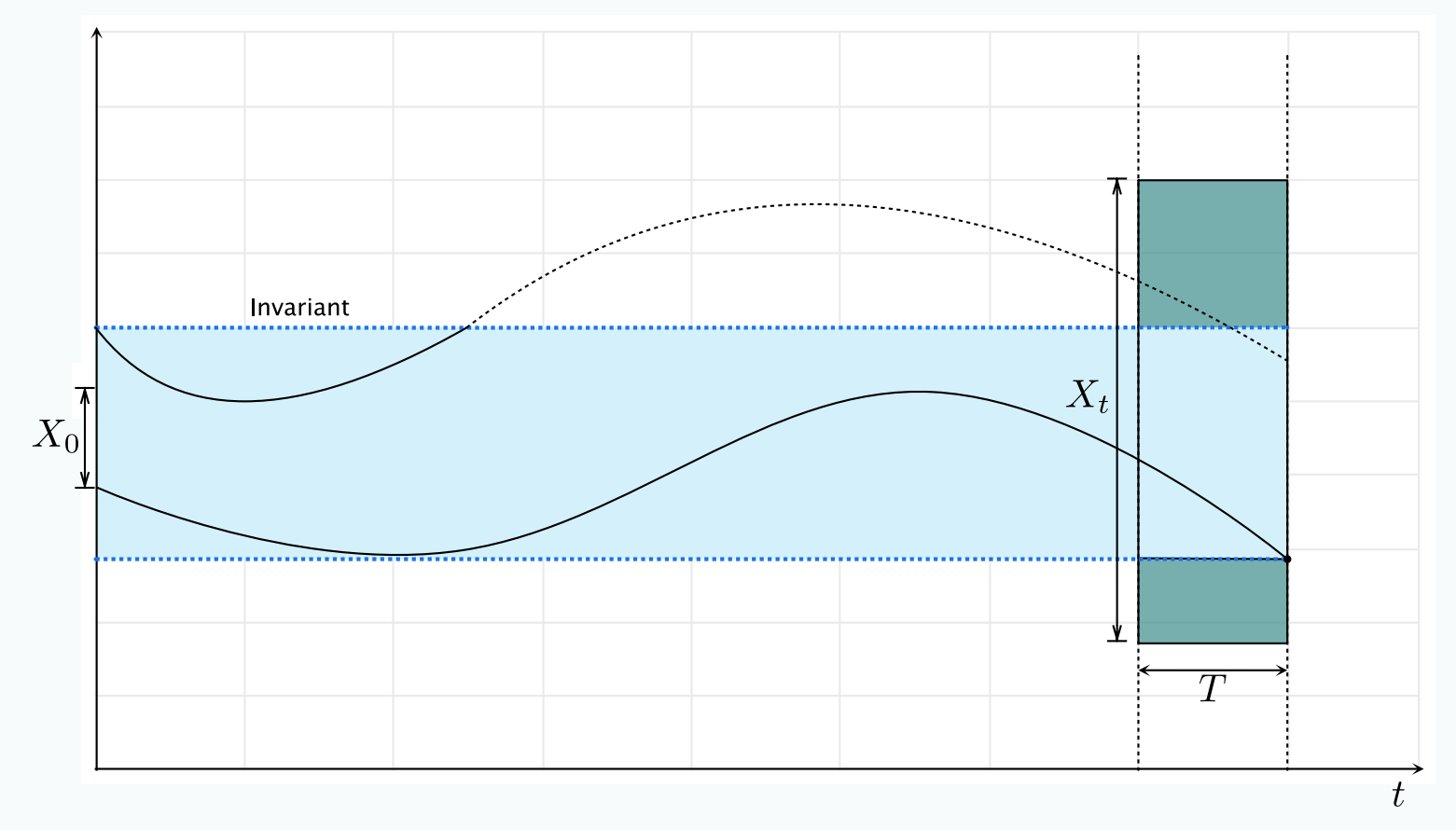

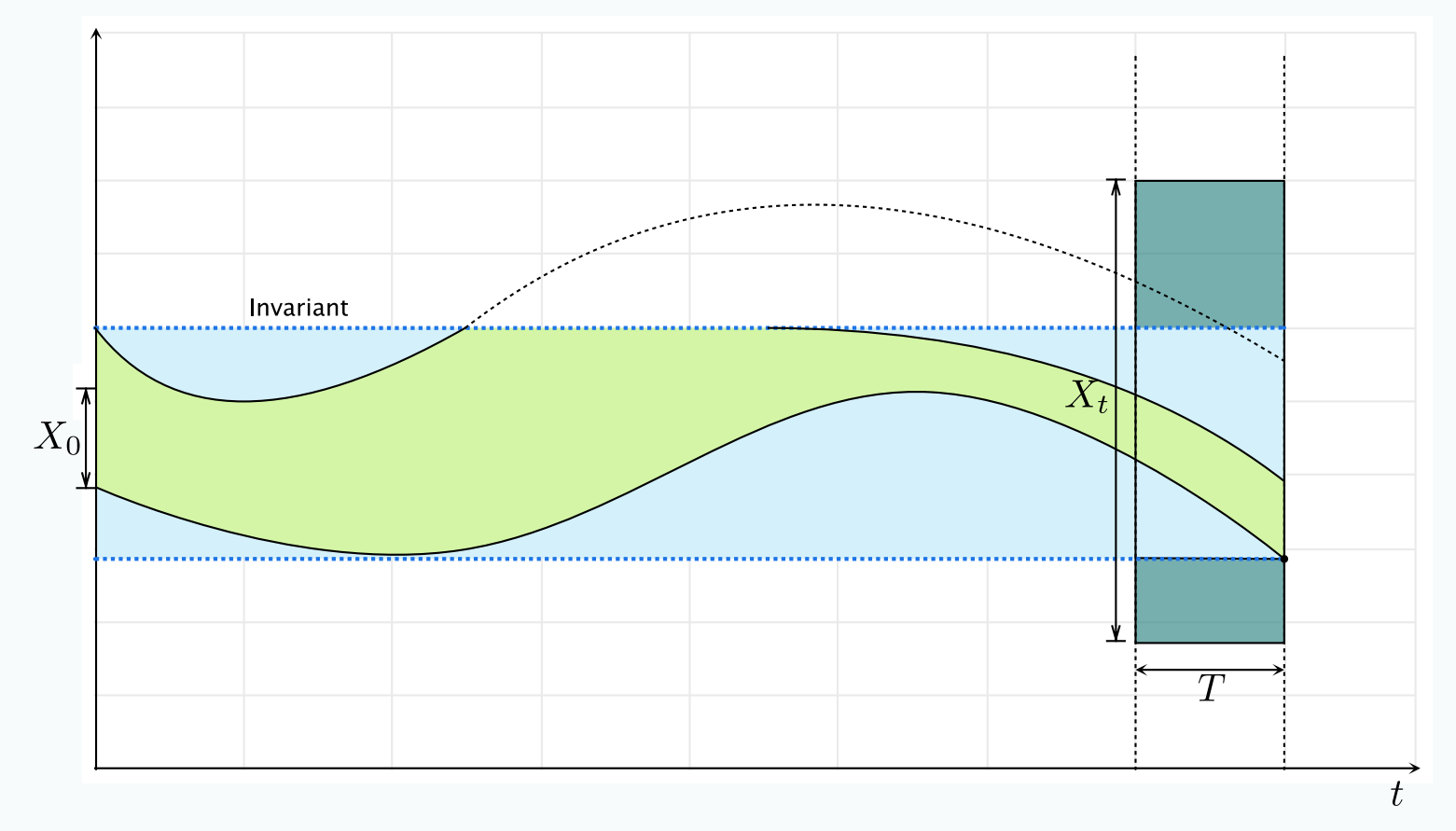

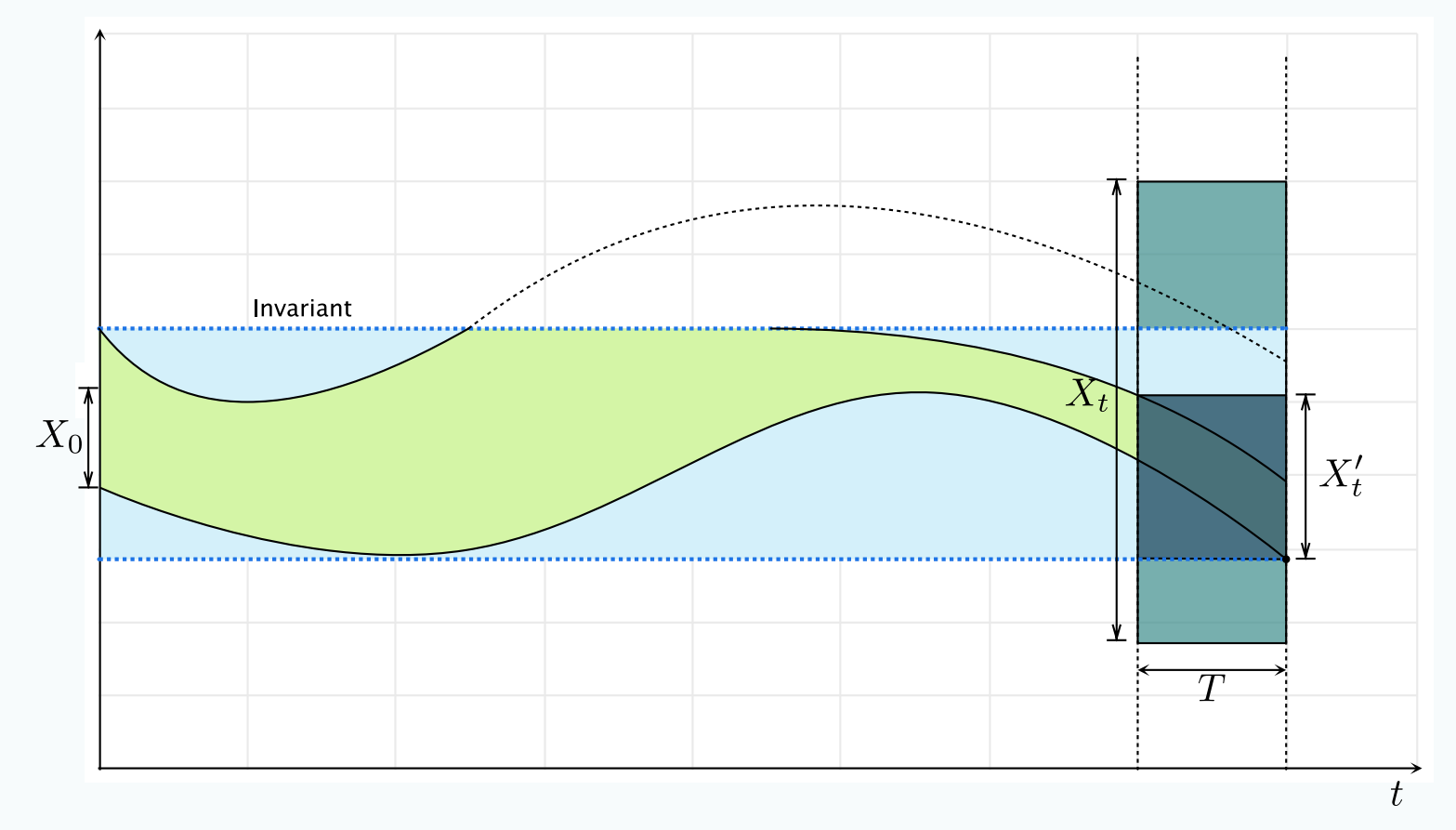

## dReach

- Tool for safety verification of **hybrid systems**.
- Handle general hybrid systems with nonlinear differential equations and complex discrete mode-changes.
- Performs bounded delta-complete reachability analysis and uses dReal as a computation engine.

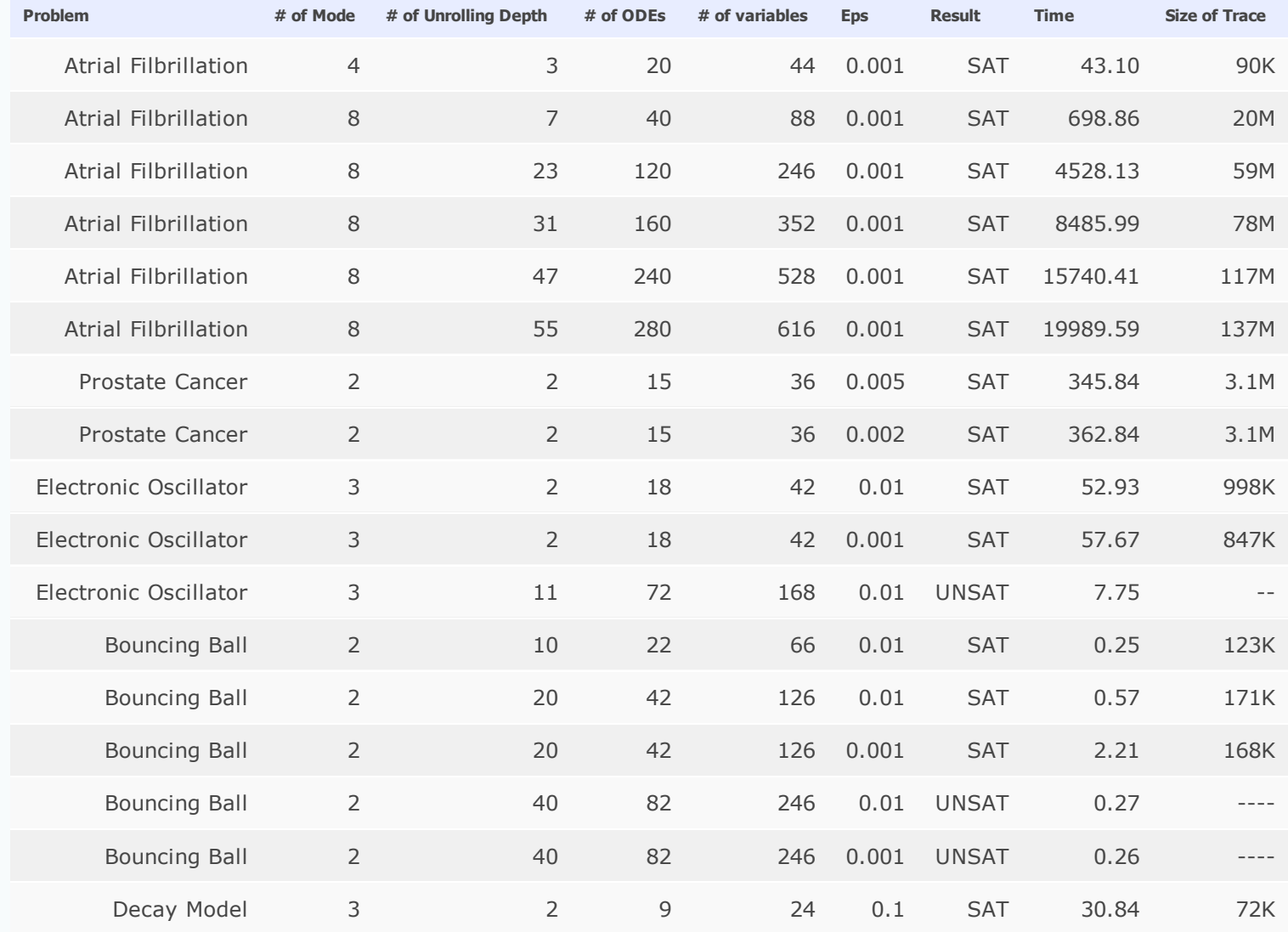

Bouncing Ball

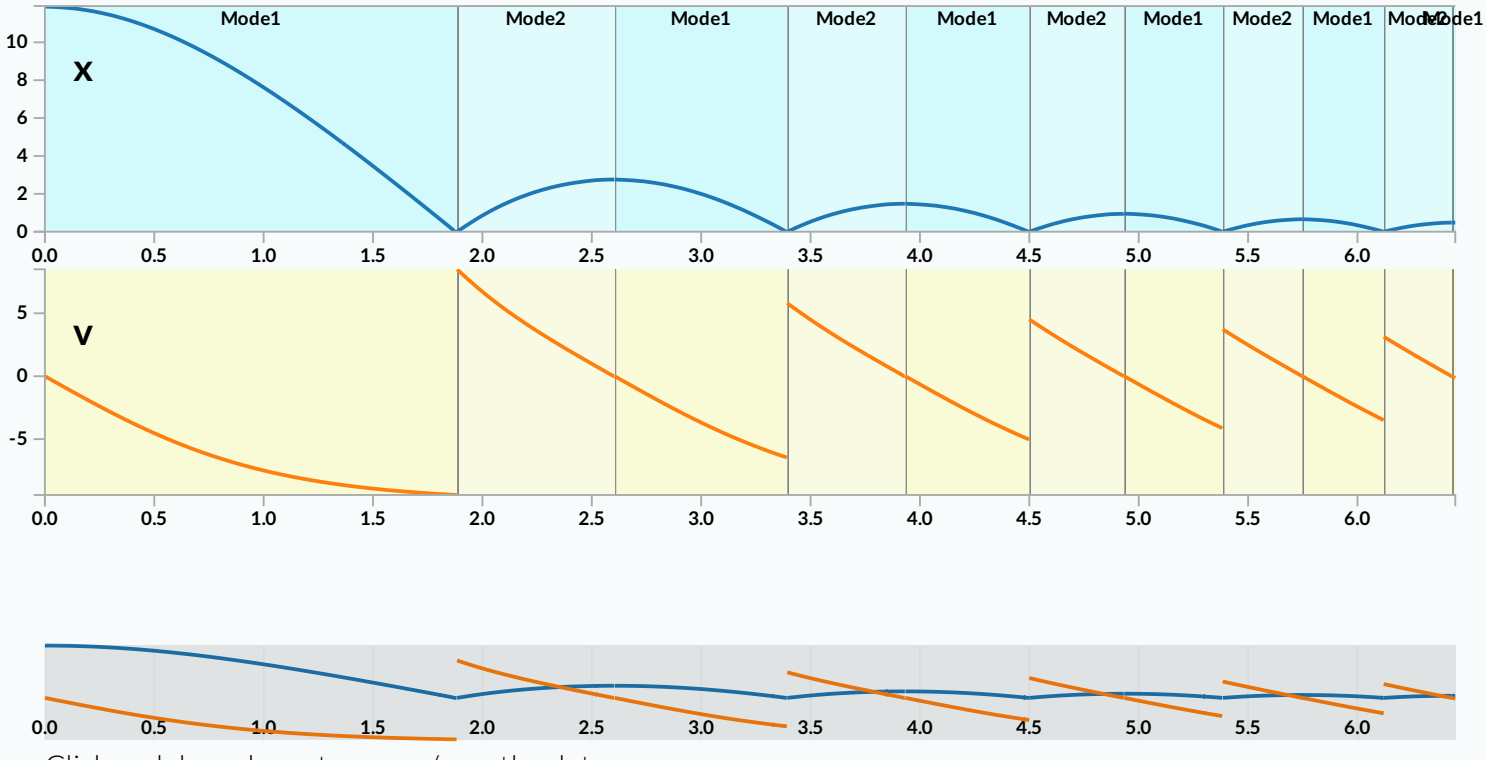

Click and drag above to zoom / pan the data

Including **Atrial Filbrillation** Model: (R. Groso et al, "From Cardiac Cells to Genetic Regulatory Networks" , CAV'11)

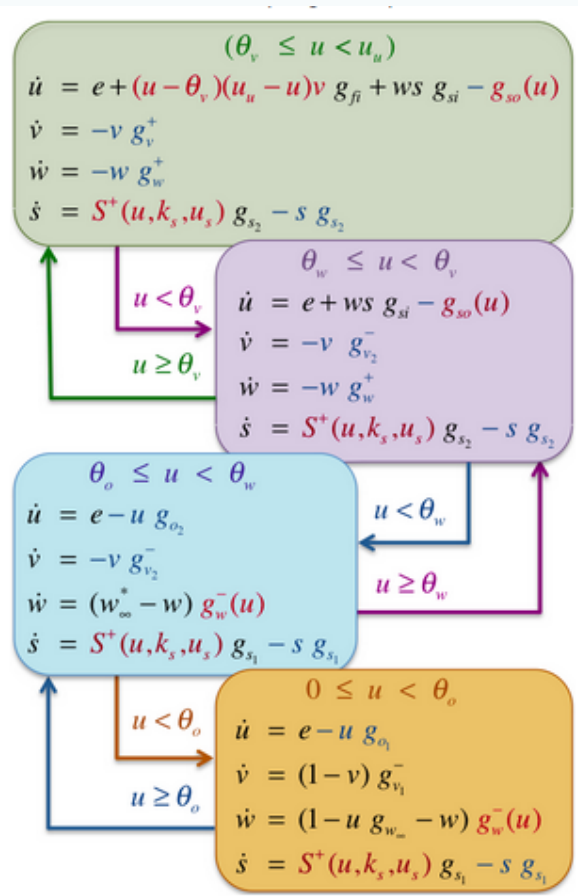

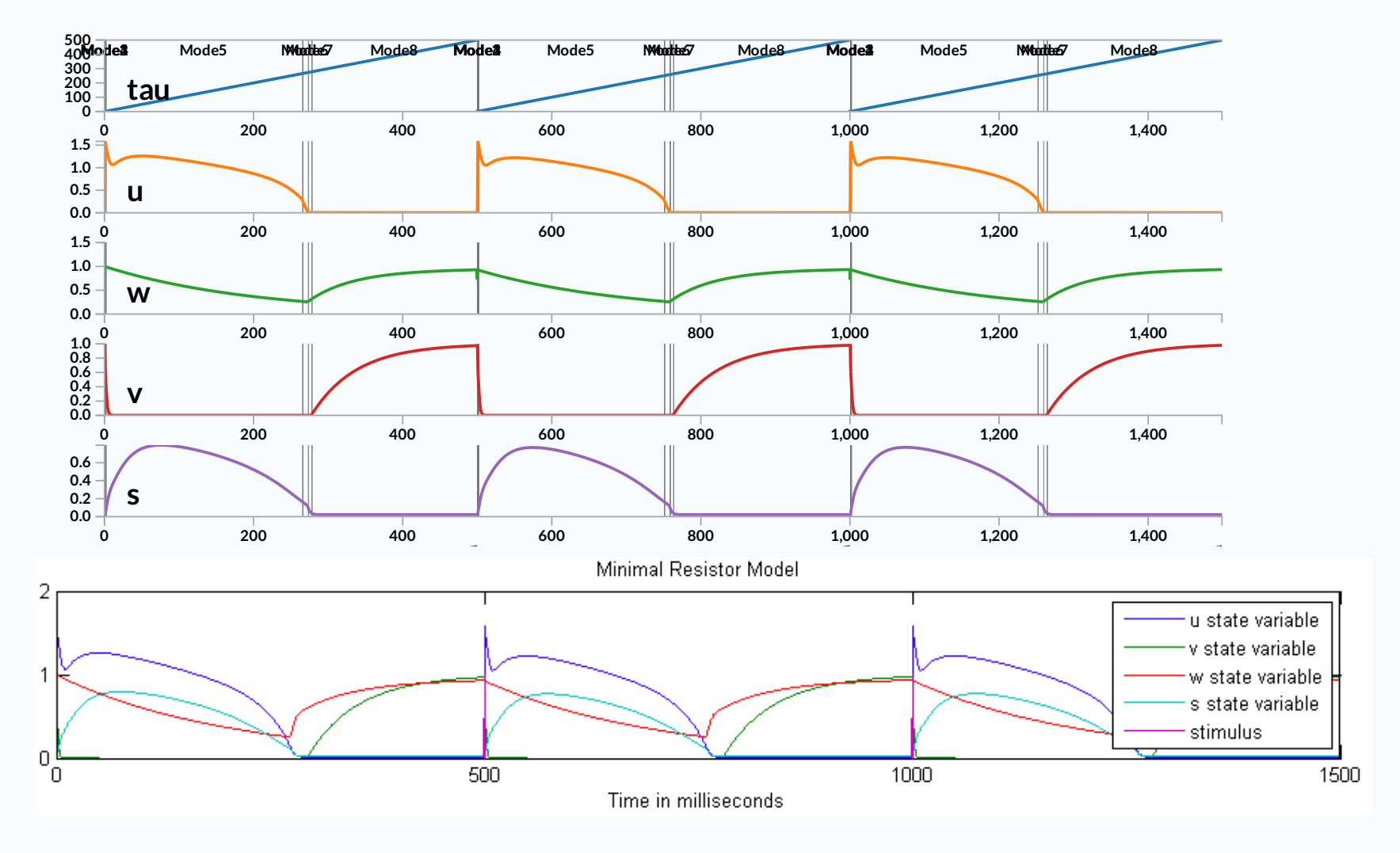

#### dReach Demo

## Conclusion

- **dReal** is an  $\delta$ **-complete** SMT solver
- **dReach** is a tool for safety verification of **hybrid systems**.
- Support **nonlinear real functions** such as sin, cos, tan, arcsin, arccos, arctan, log, exp, ...
- Handle **ODEs** (Ordinary Differential Equations)
- Based on **DPLL** (ICP) framework
- **Scalable** with our experiments
- **Open-source**: available at **[http://dreal.cs.cmu.edu](http://dreal.cs.cmu.edu/)**